## Smart Web Manager For 3G SOHO Gateway

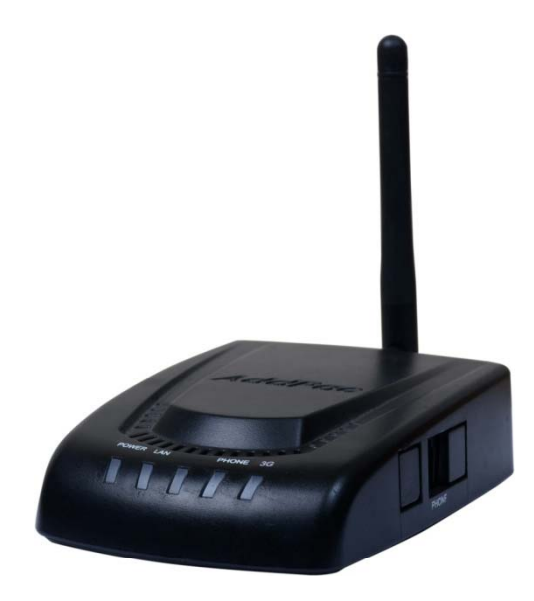

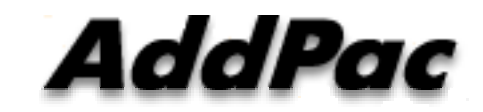

**AddPac Technology**

Sales and Marketing

AP-3G501B

**www.addpac.com**

### **Contents**

- $\bullet$ Main Page Layout
- • System Configuration
	- WAN/tunneling Setup, Language, NTP, System Time, File Browser
- $\bullet$ **Basic Configuration** 
	- Protocol, SIP Protocol, H.323 Protocol, SIP Registration, H.323 Registration,
	- FXS Extension, Mobile (3G/GSM) Extension, DTMF/CODEC, VoIP Dial Plan, Mobile Dial Plan, Static Routing, Hot Line
- $\bullet$  Advanced Configuration
	- Port Gain/CID, Mobile PINs, Mobile USSD, FAX, Service, Filtering, Security
	- Mobile Web Callback, Mobile Callback
- $\bullet$  Miscellaneous Configuration
	- System Status, Mobile Status, Call Log, System Log, Ping,
	- Mobile Band Selection, Mobile BCCH Info., SIM Diagnosis
- $\bullet$  LCR(Least Cost Routing)
	- Black & White List, Time Interval, Tariff Group, LCR Test
- • SMS
	- Inbox, Sentbox, Failed Box, SMS New Message, SMS Delivery

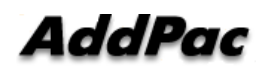

### Main Page Layout

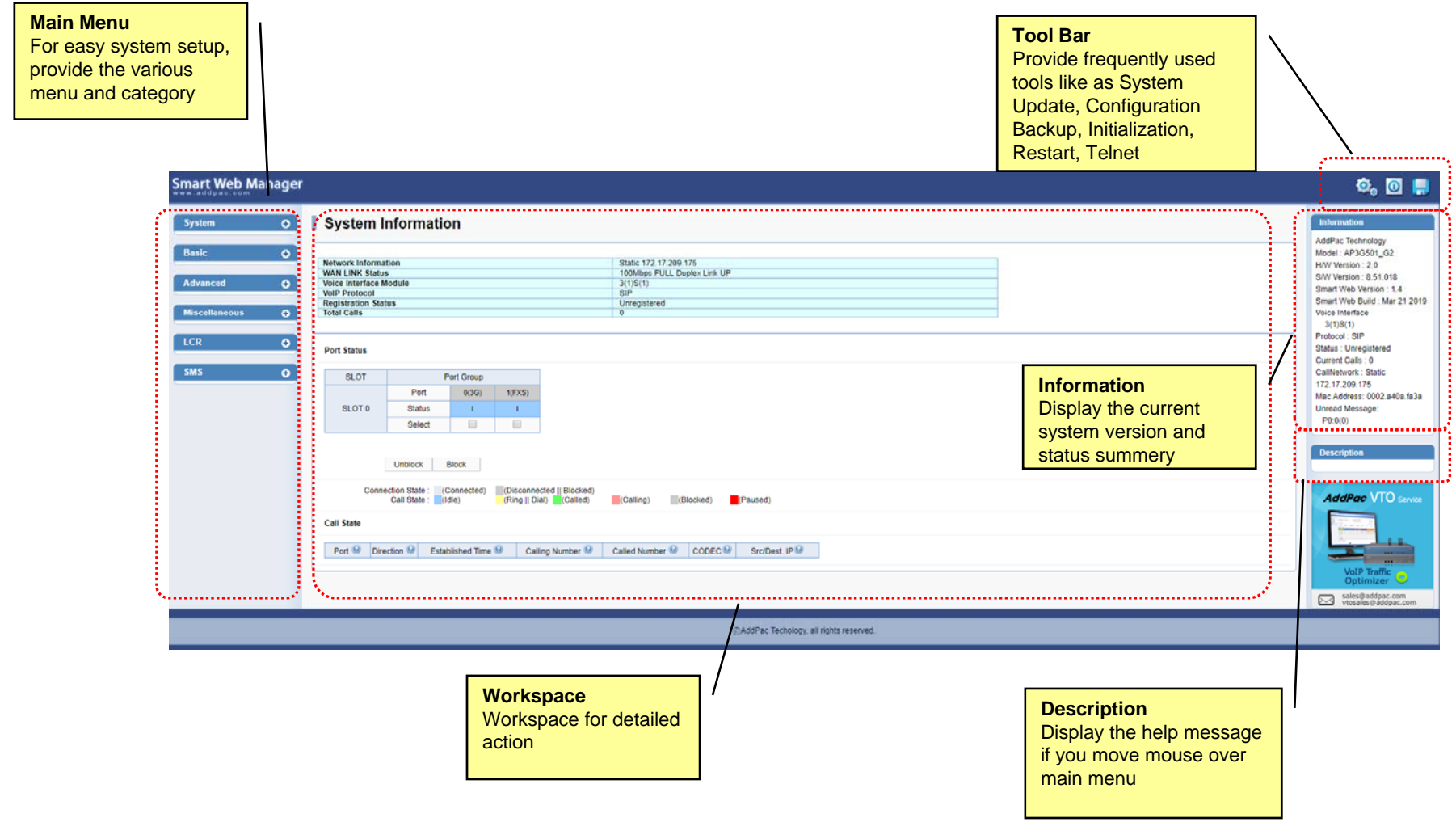

### **System Configuration**

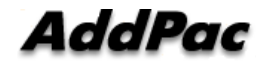

### System - Language

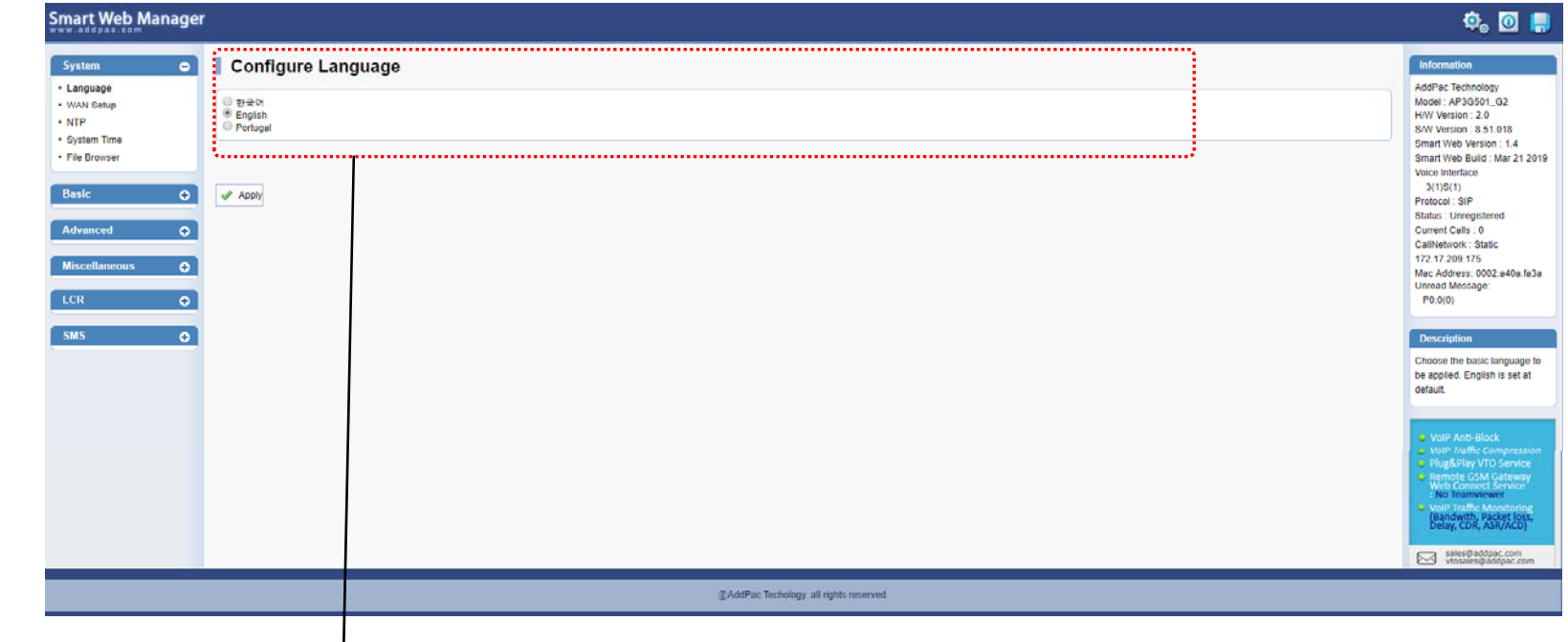

**Configure Language** English, Korea, Portugal

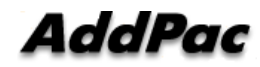

### System – WAN & Tunnelling Setup

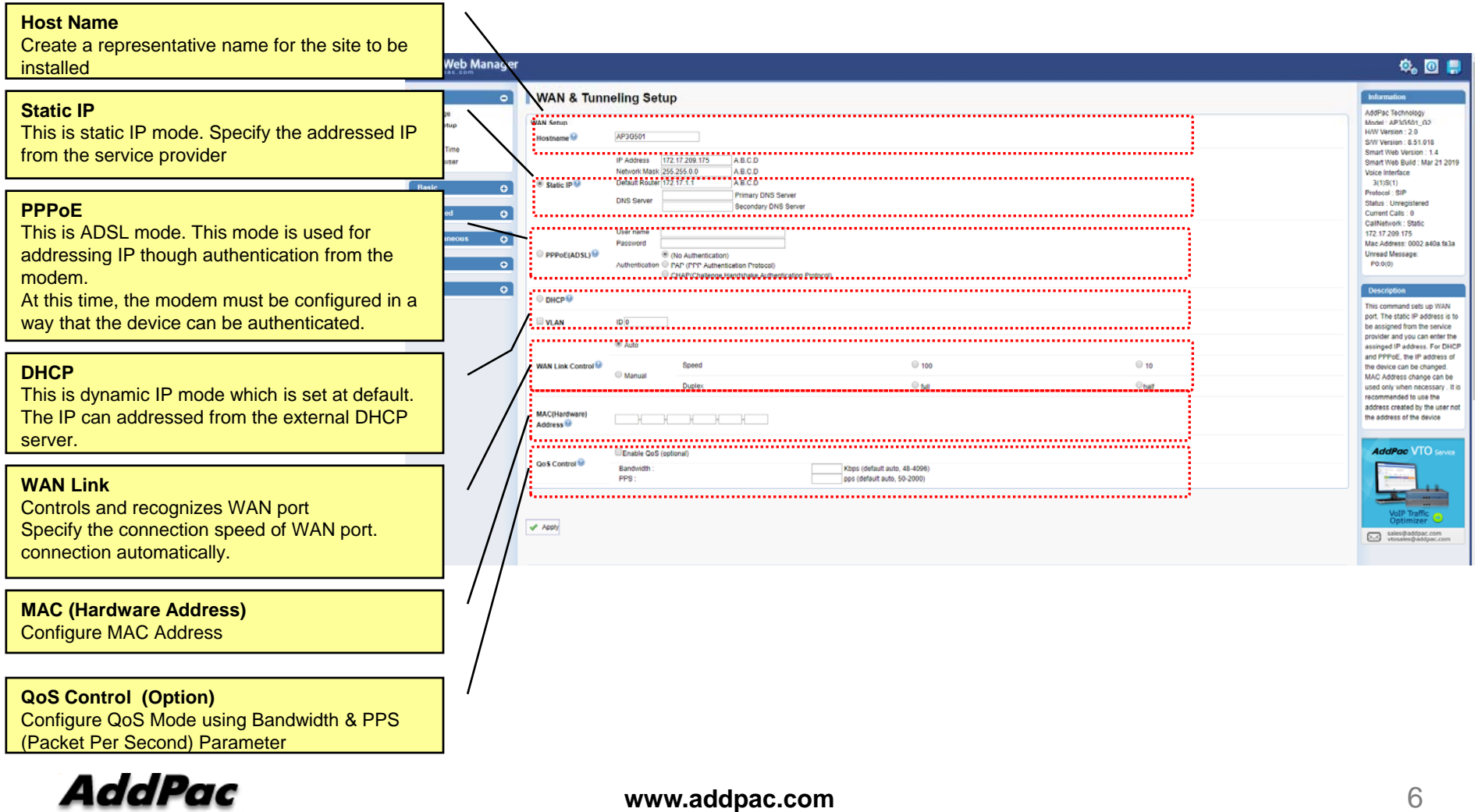

### System - NTP

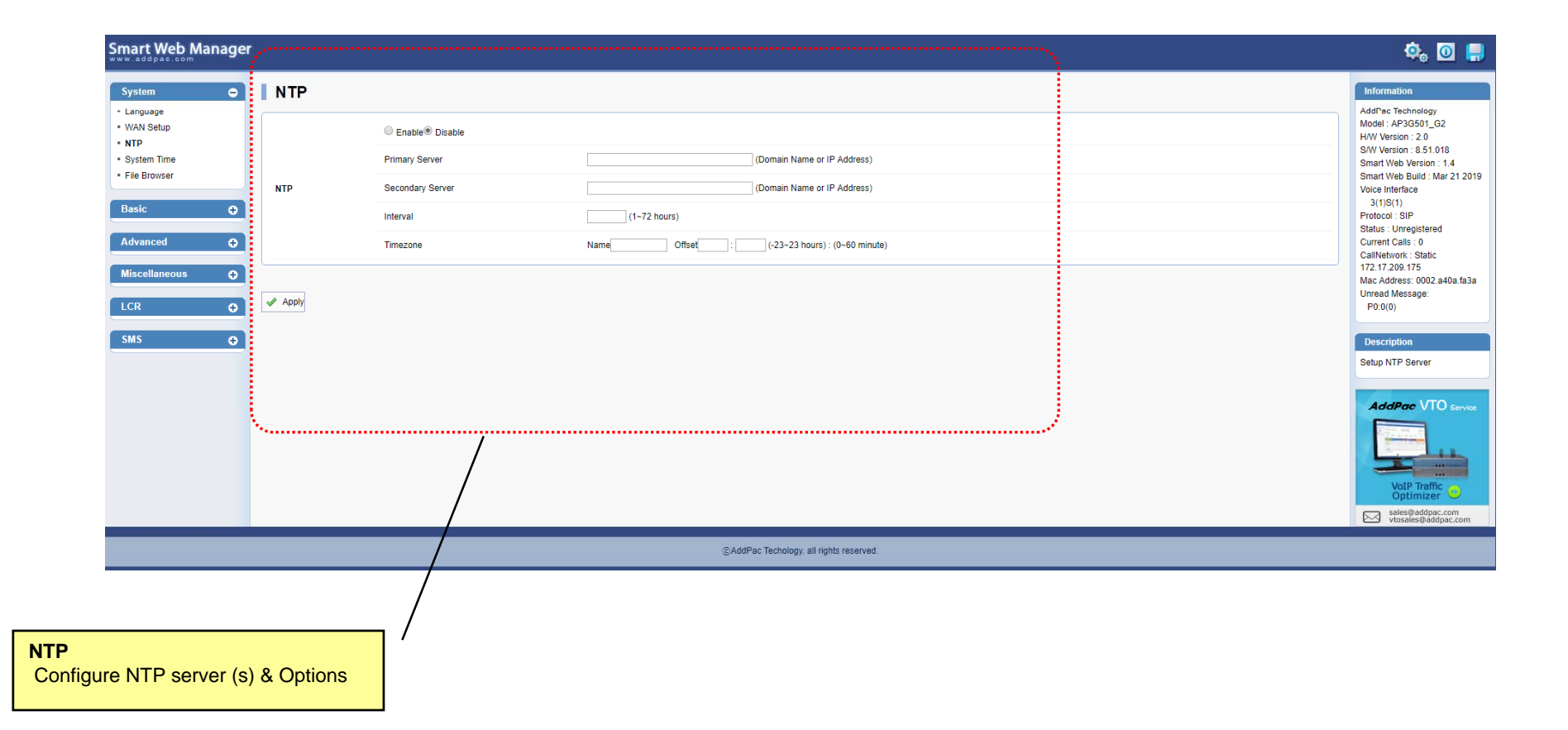

### System – System Time

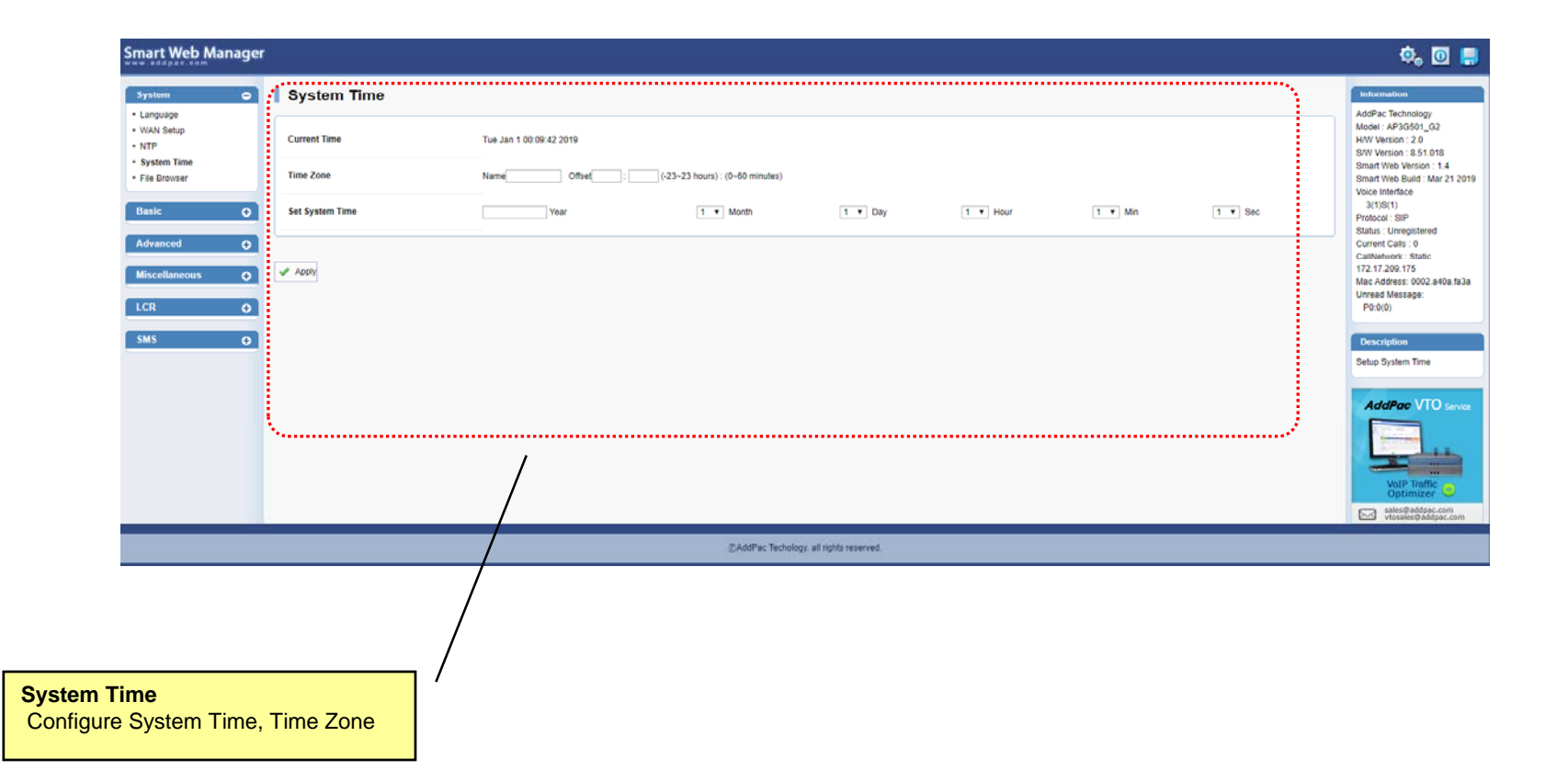

### System – File Browser

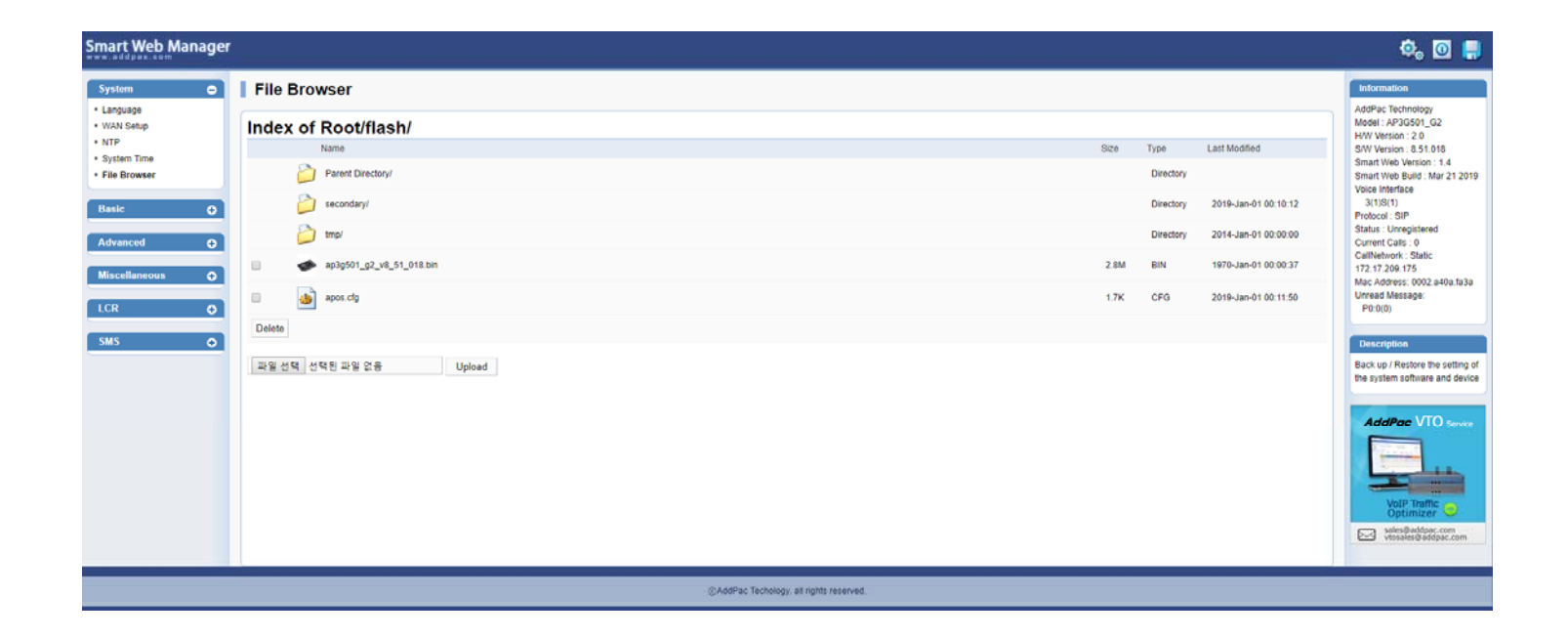

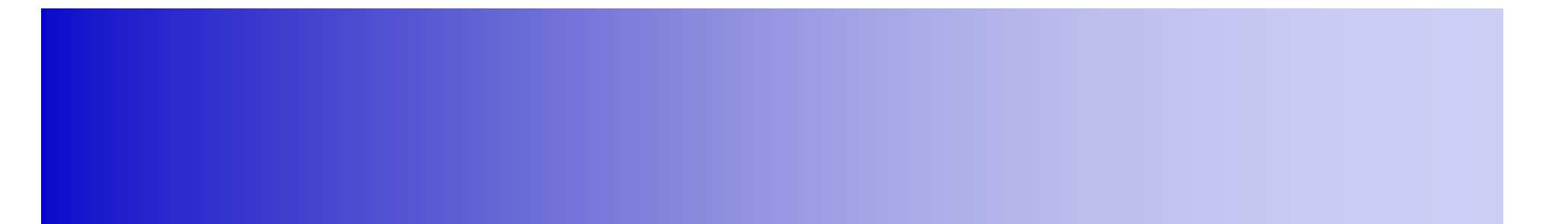

### Basic Confi guration

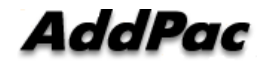

**www.addpac.com** 10

### Basic - Protocol

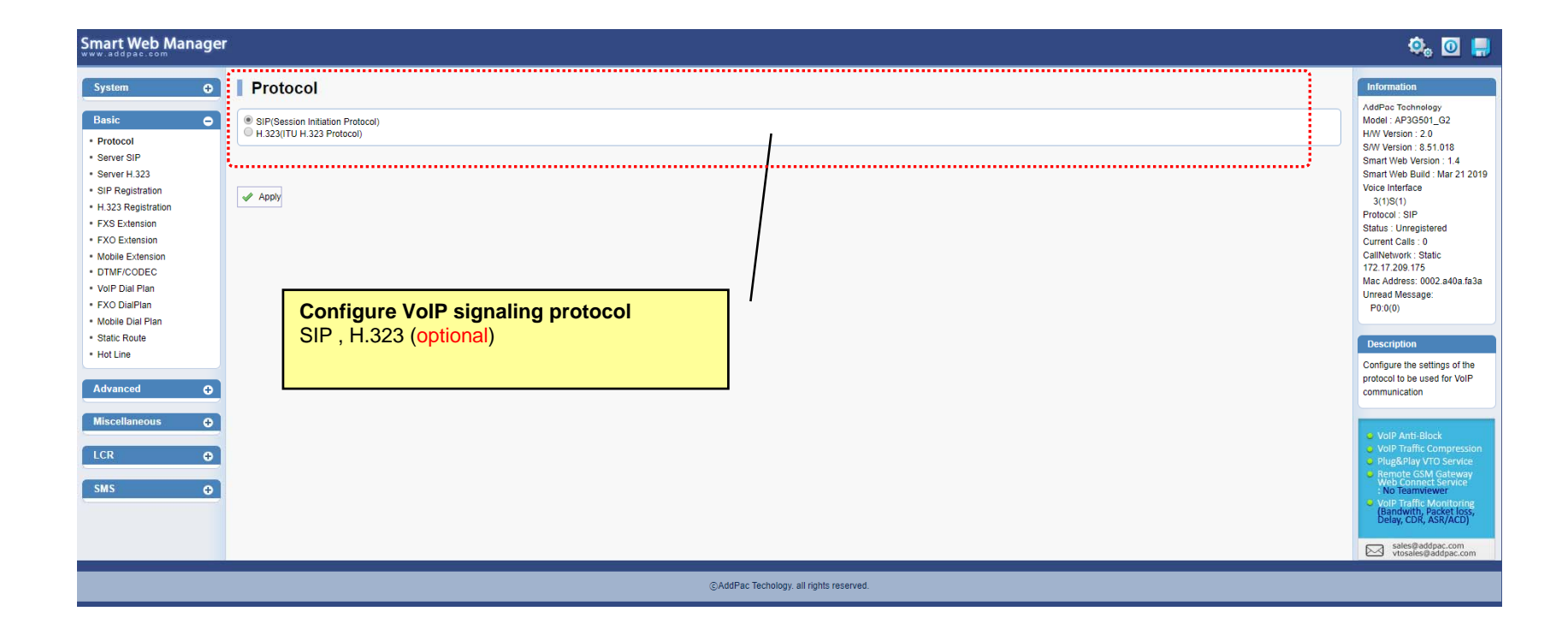

### Basic – SIP Protocol

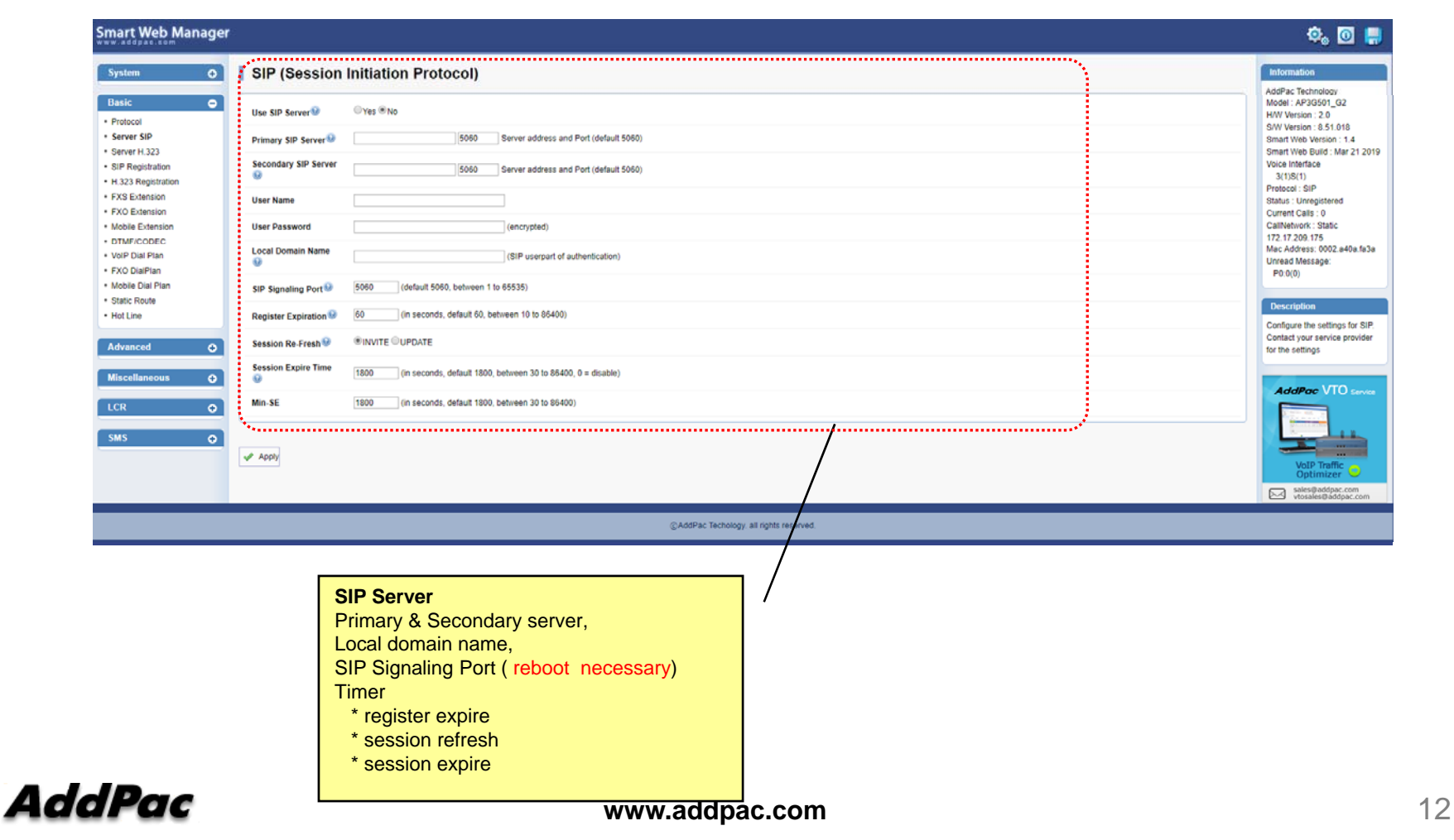

### Basic – H.323 Protocol

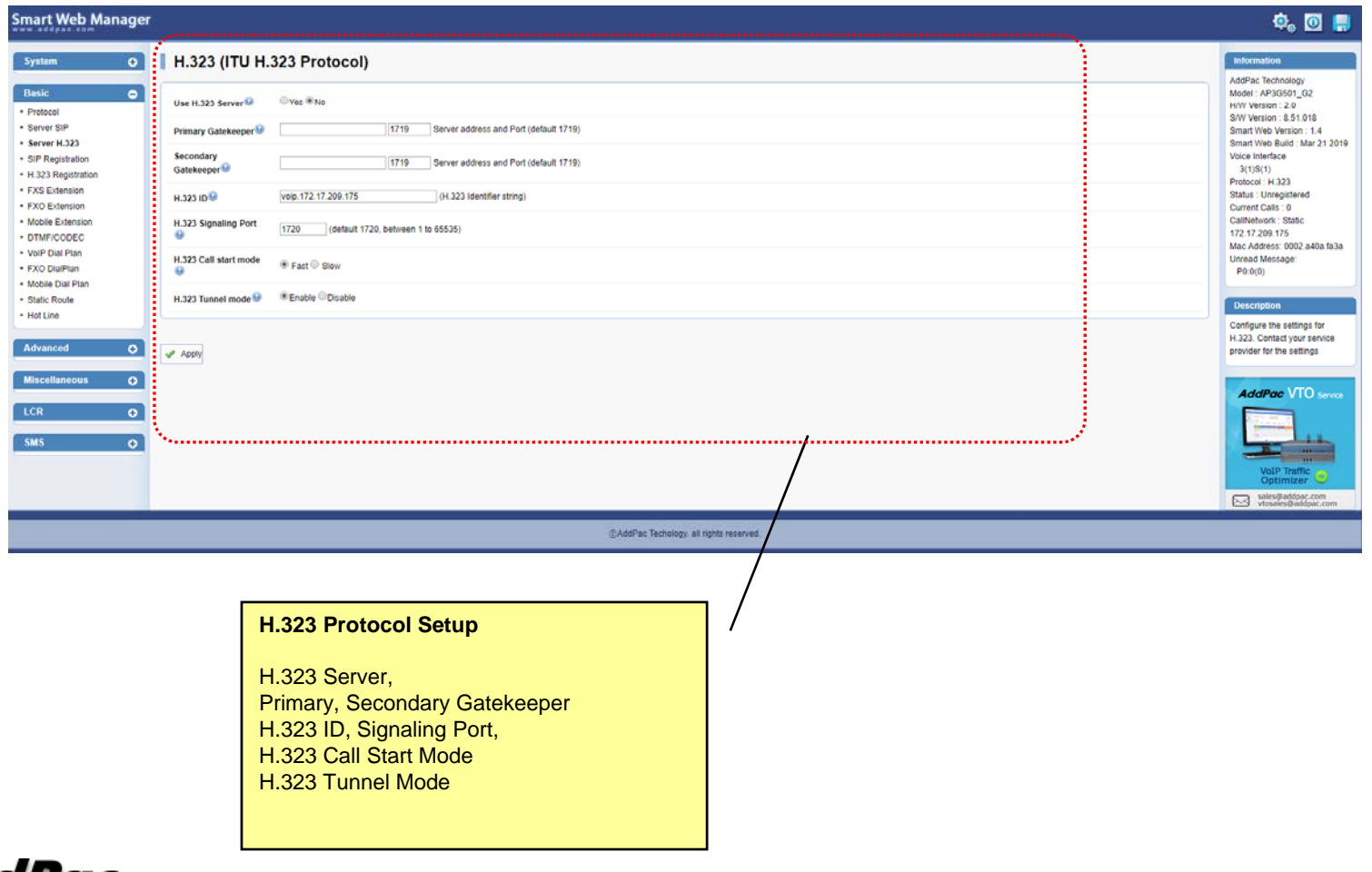

### Basic – SIP Registration

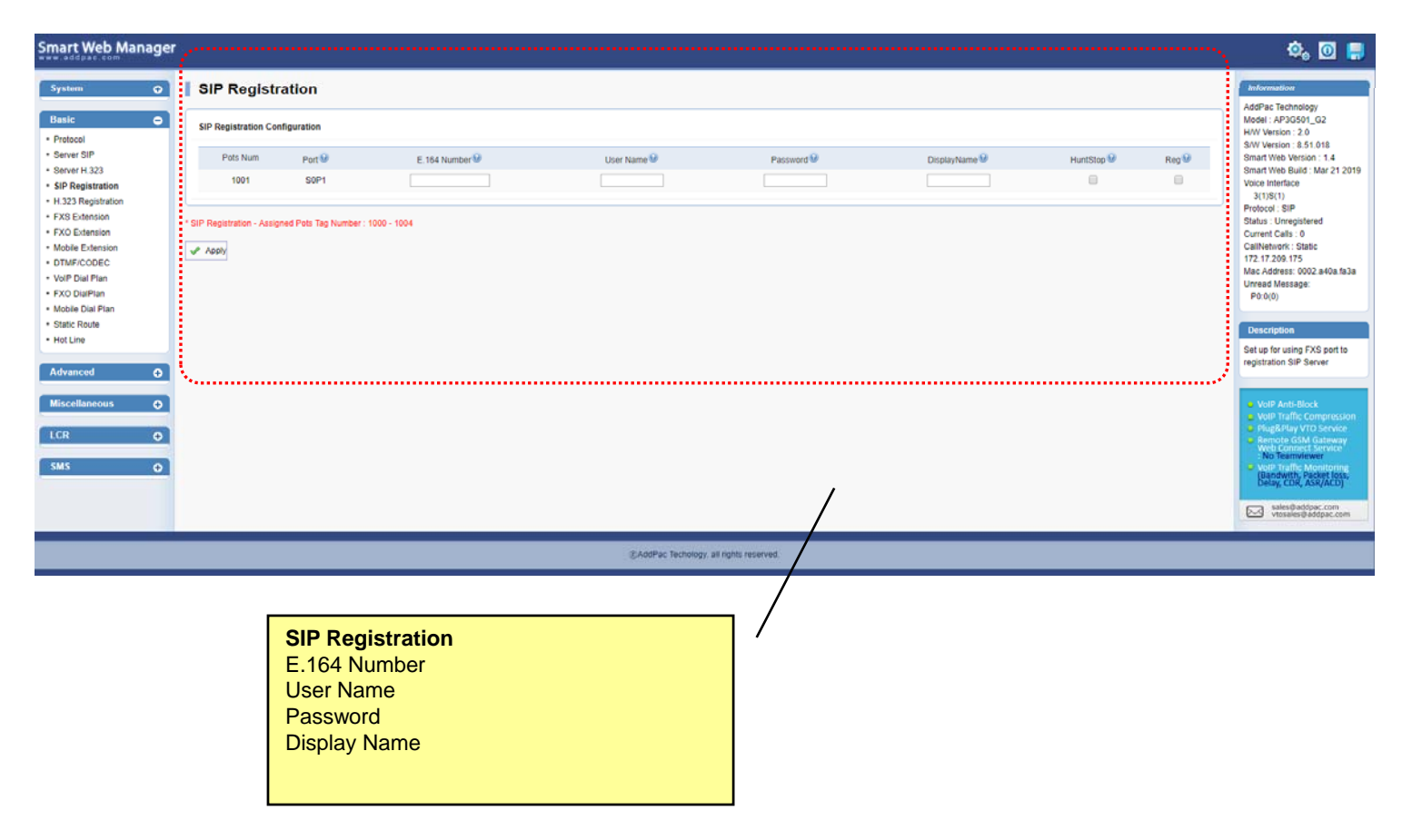

### Basic – H.323 Registration

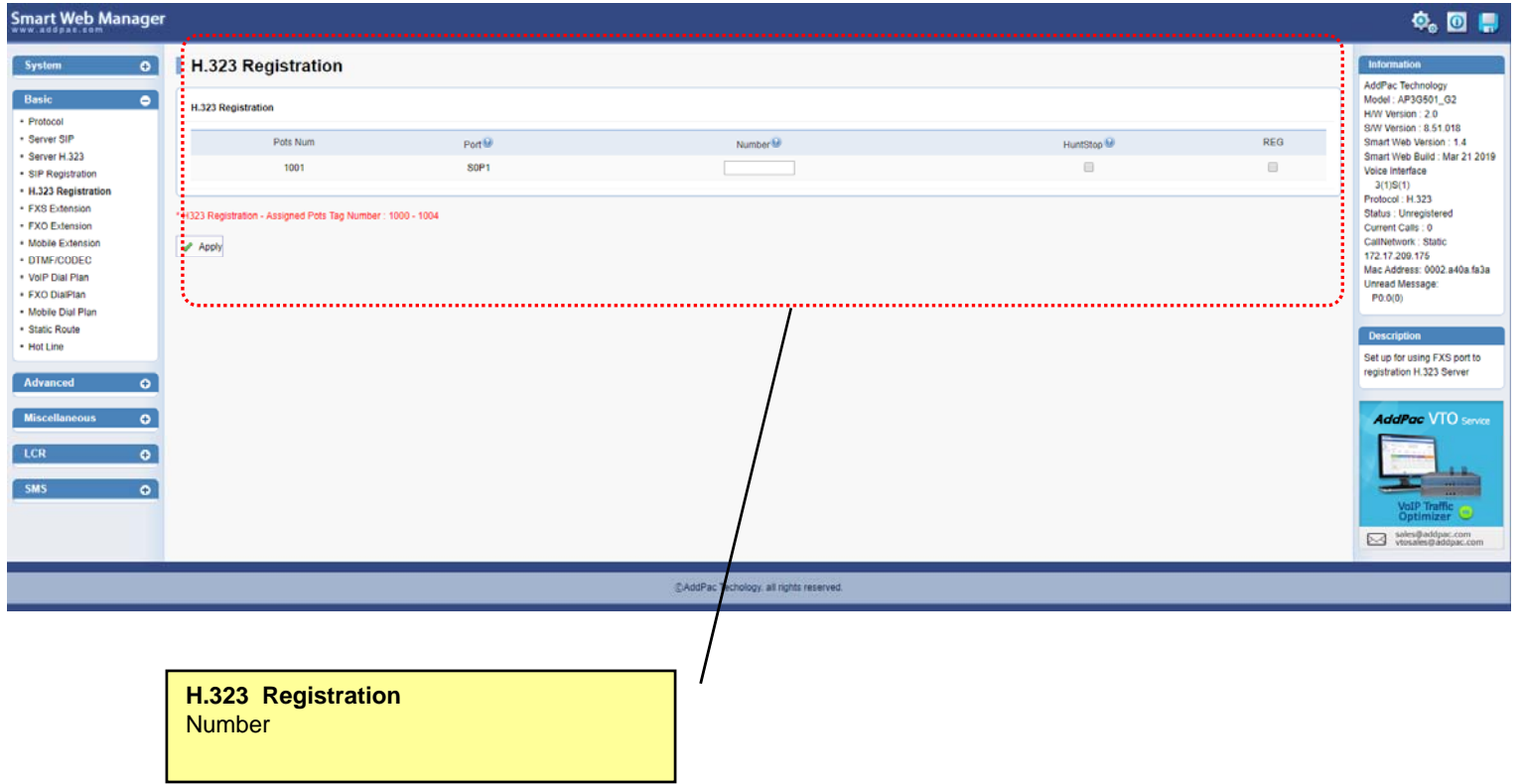

### Basic – FXS Extension

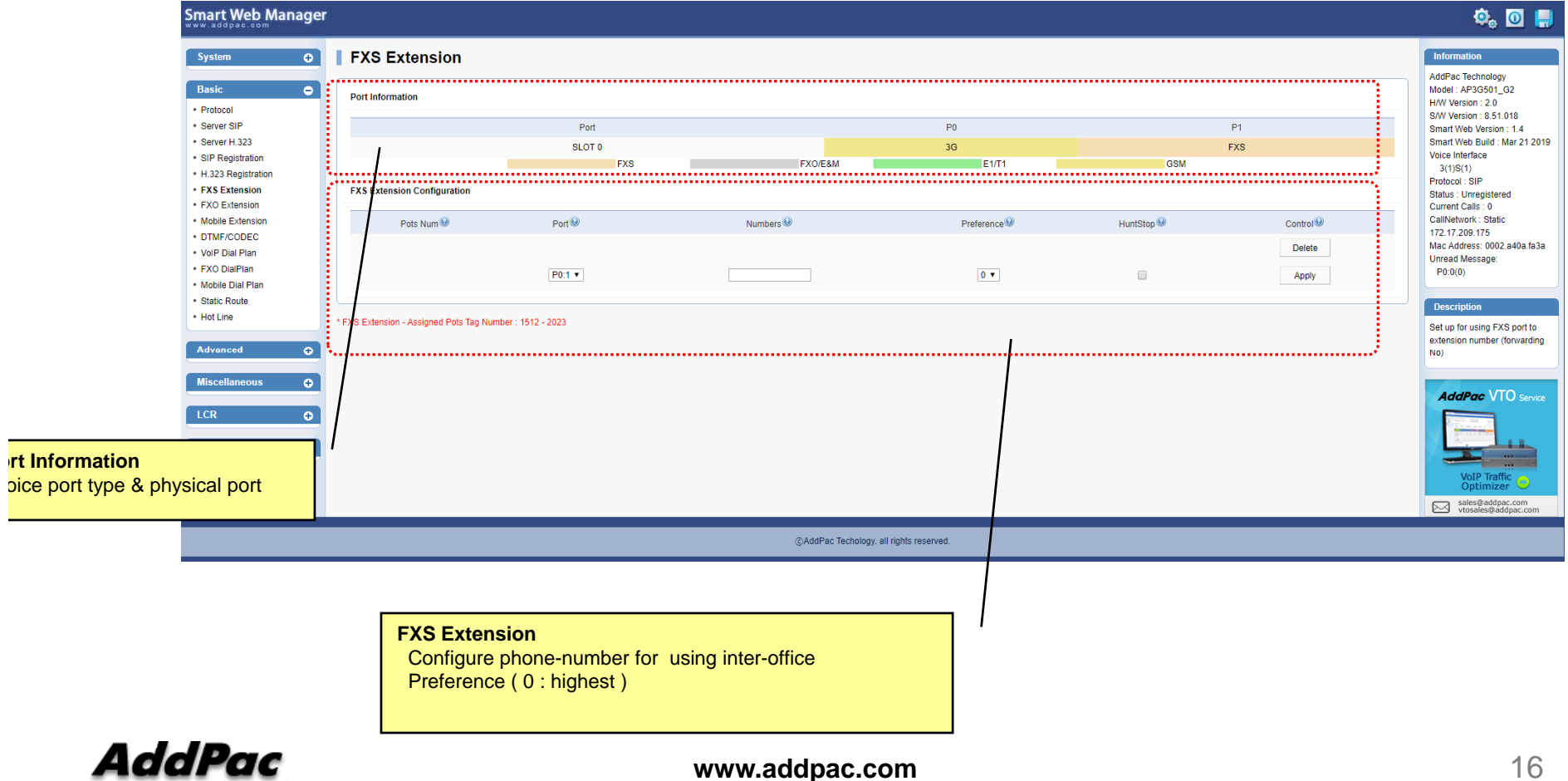

### Basic – Mobile Extension

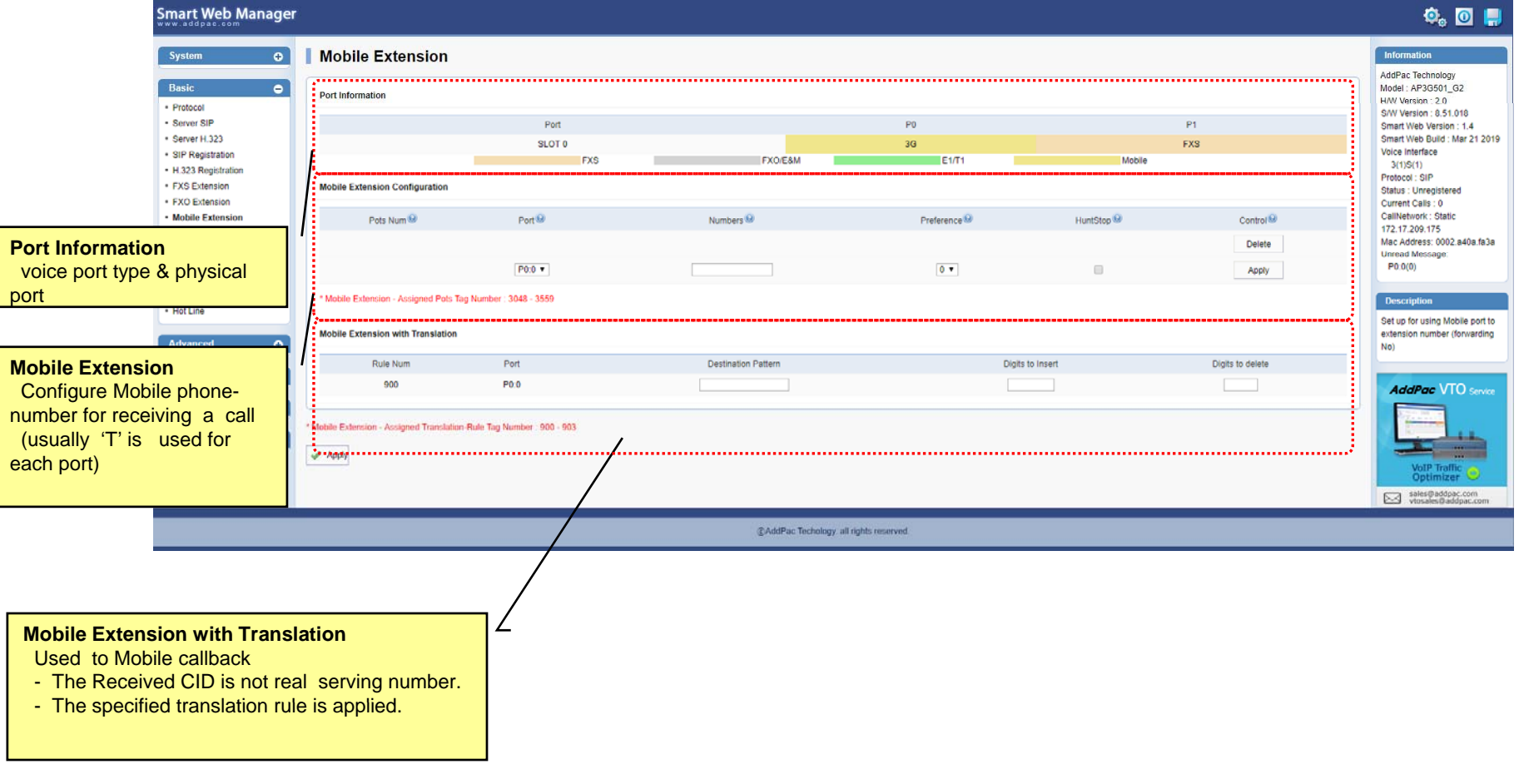

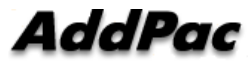

### Basic – DTMF/CODEC

#### **CODEC**Configure voice codec preference ( g711a, g711u, g729, g7231, g726)

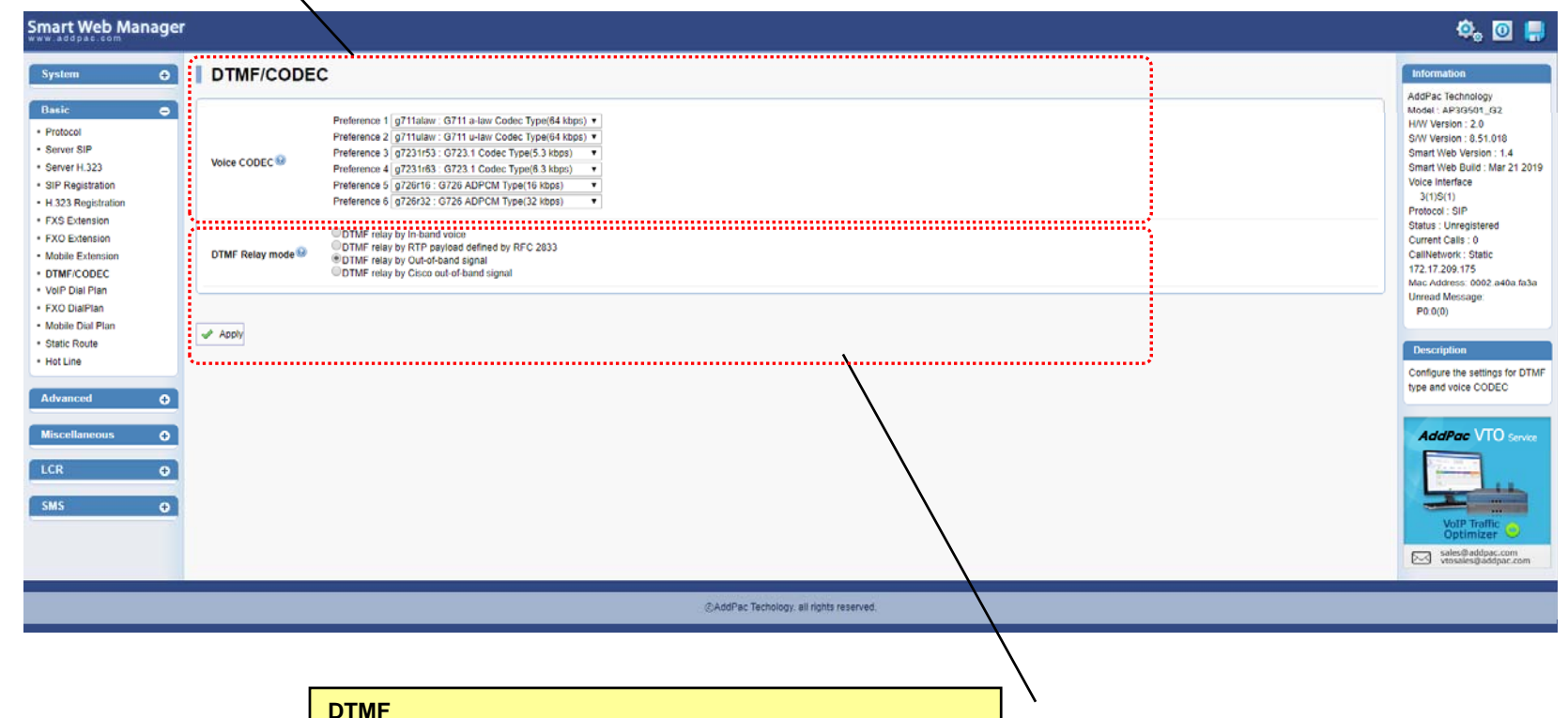

Configure DTMF relay method

( in-band, RFC2833, out-of-band, CISCO type out-of-band)

### Basic – VoIP Dial Plan

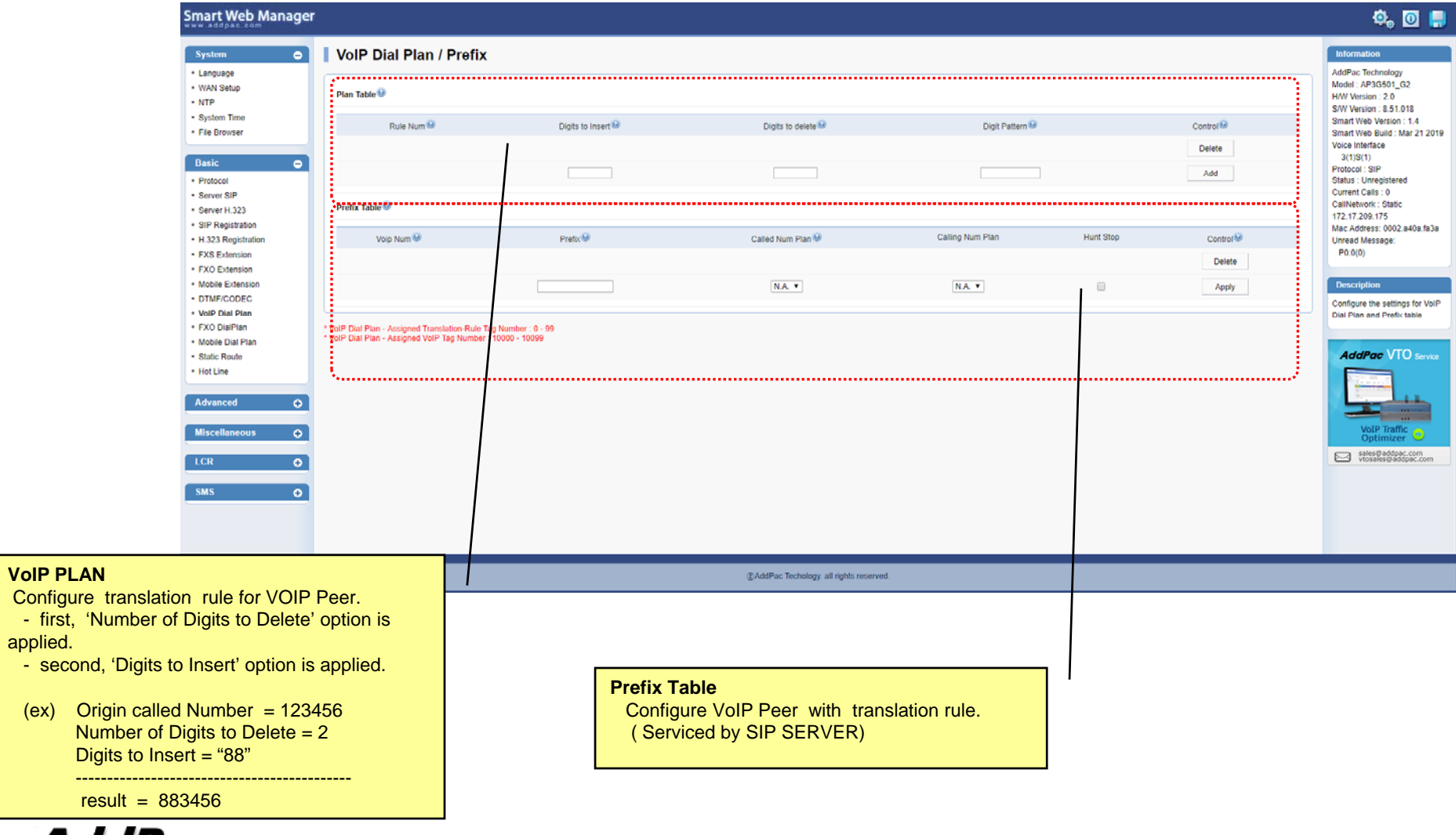

**AddPac** 

applied.

 $(ex)$ 

### Basic – Mobile Dial Plan

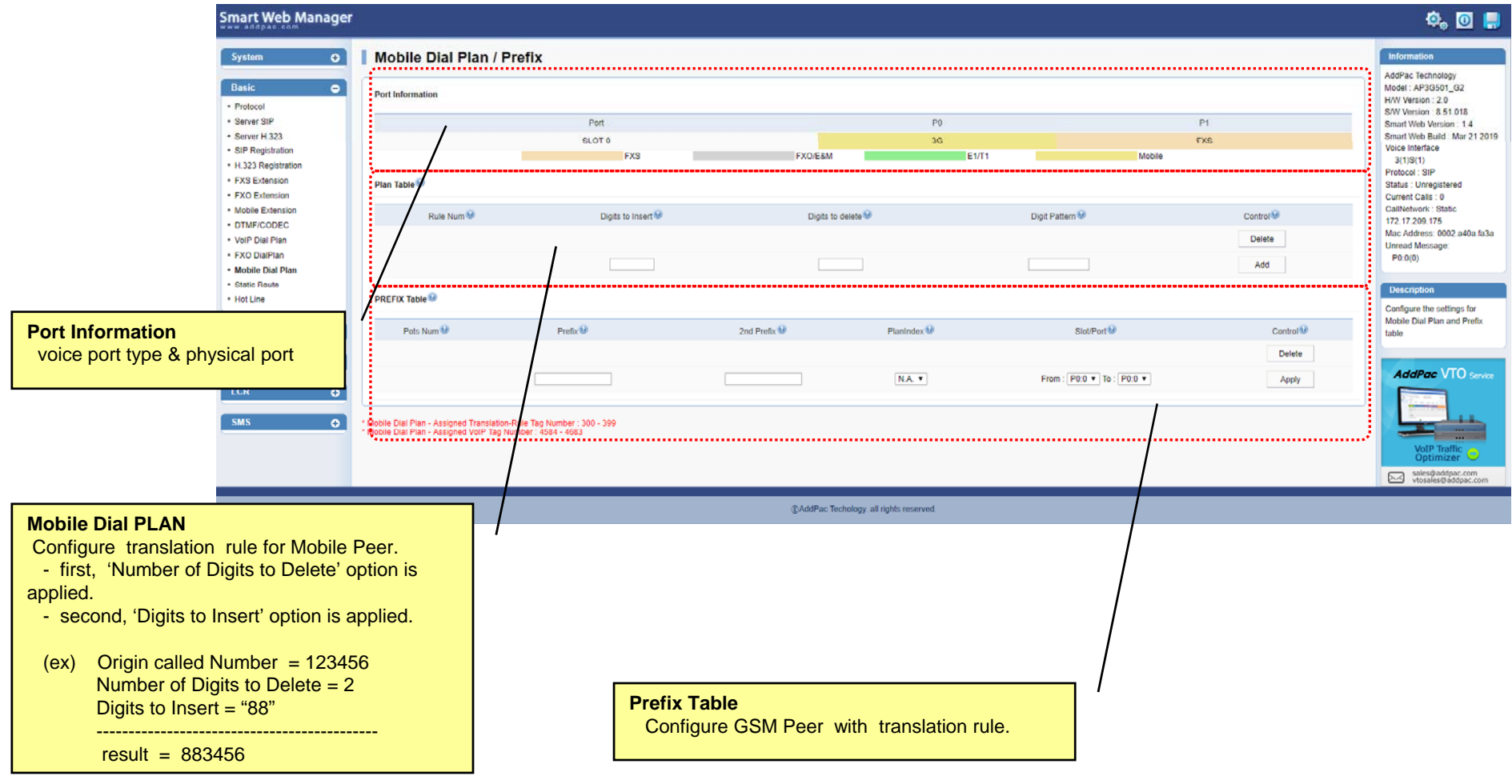

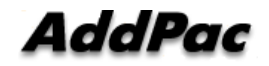

### Basic – Static Route

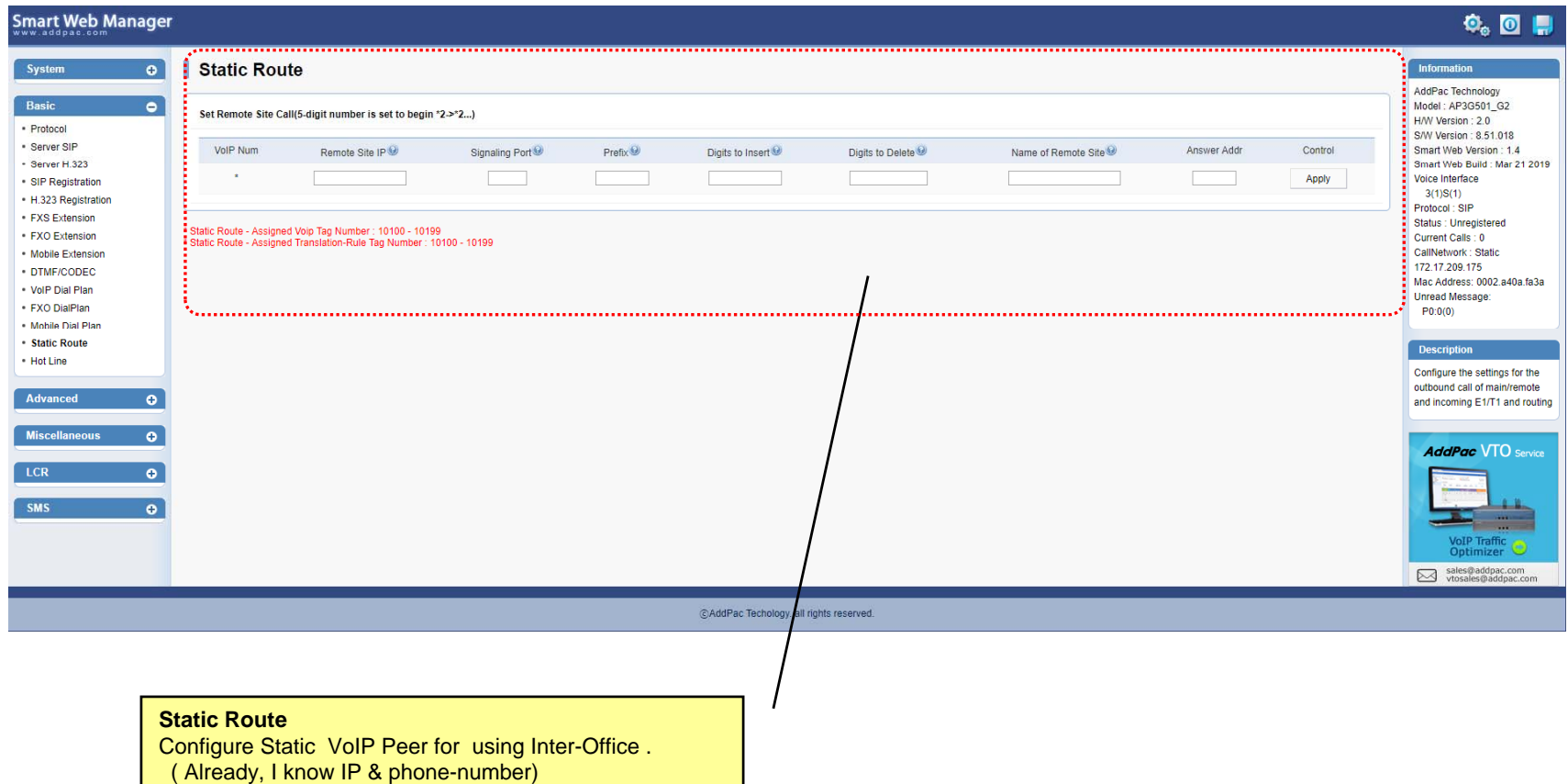

### Basic – Hot Line

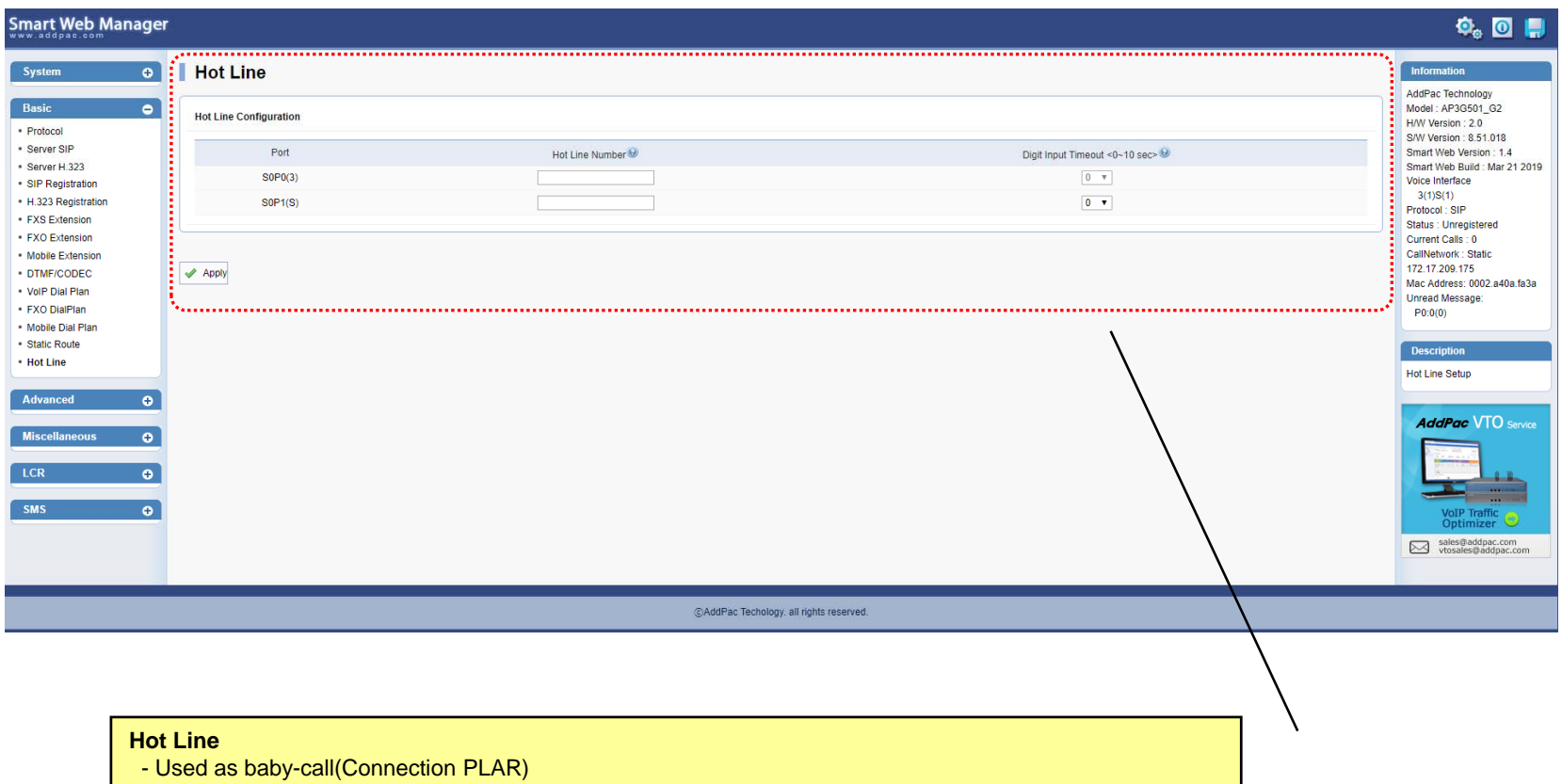

- Timer ( FXS port only : No Digit event is occurred for configured timer value, Auto-Dialing will be started )

**AddPac** 

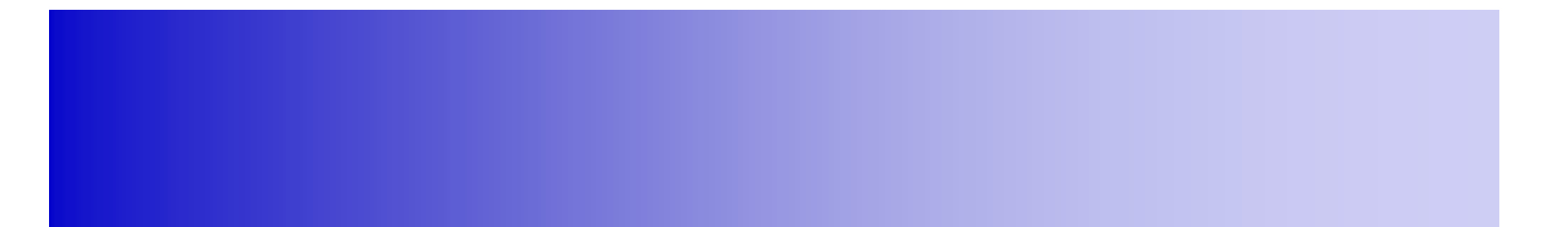

### Advanced Configuration

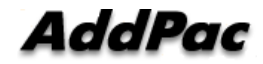

### Advanced – Port Gain & CID

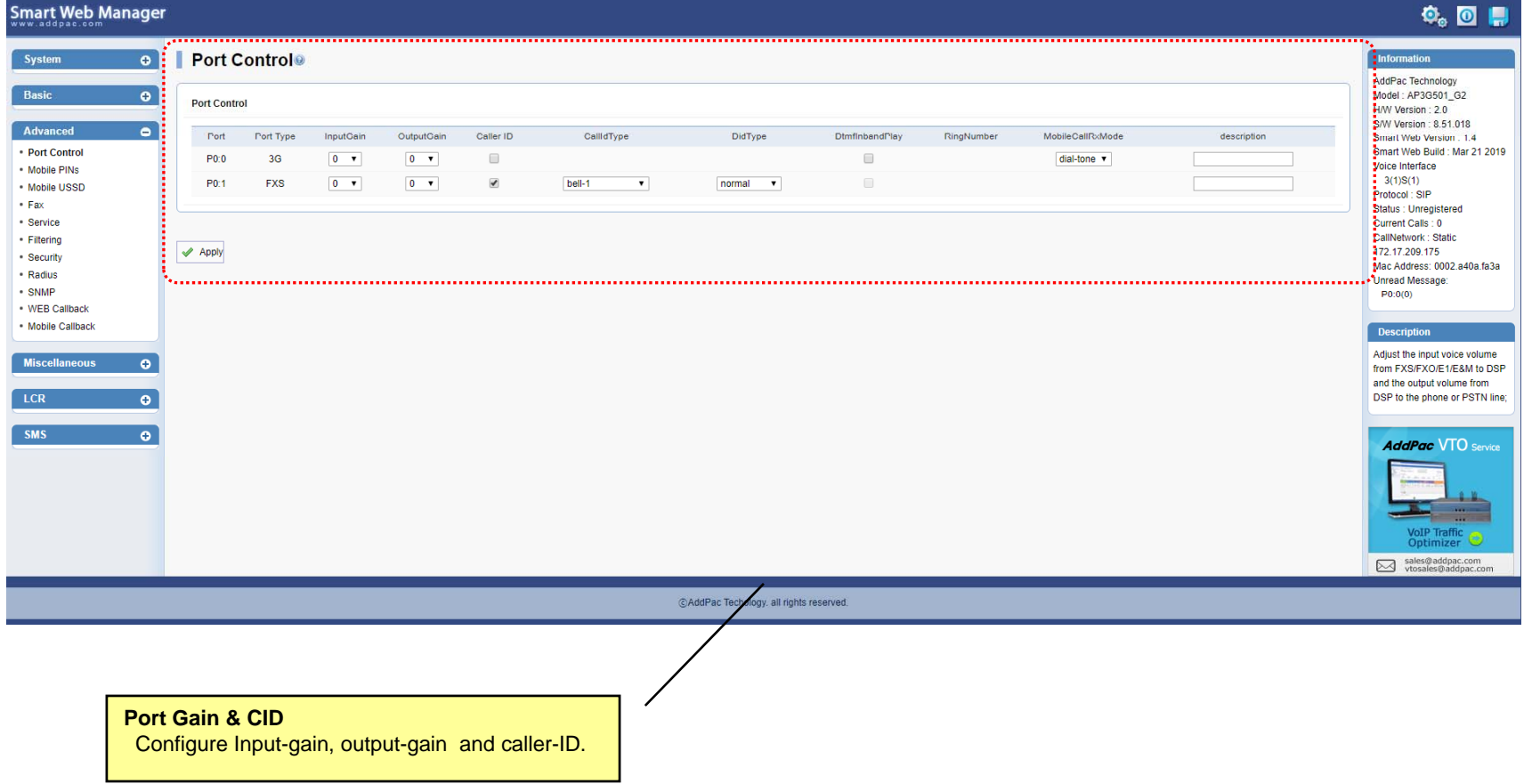

### Advanced – Mobile PINs

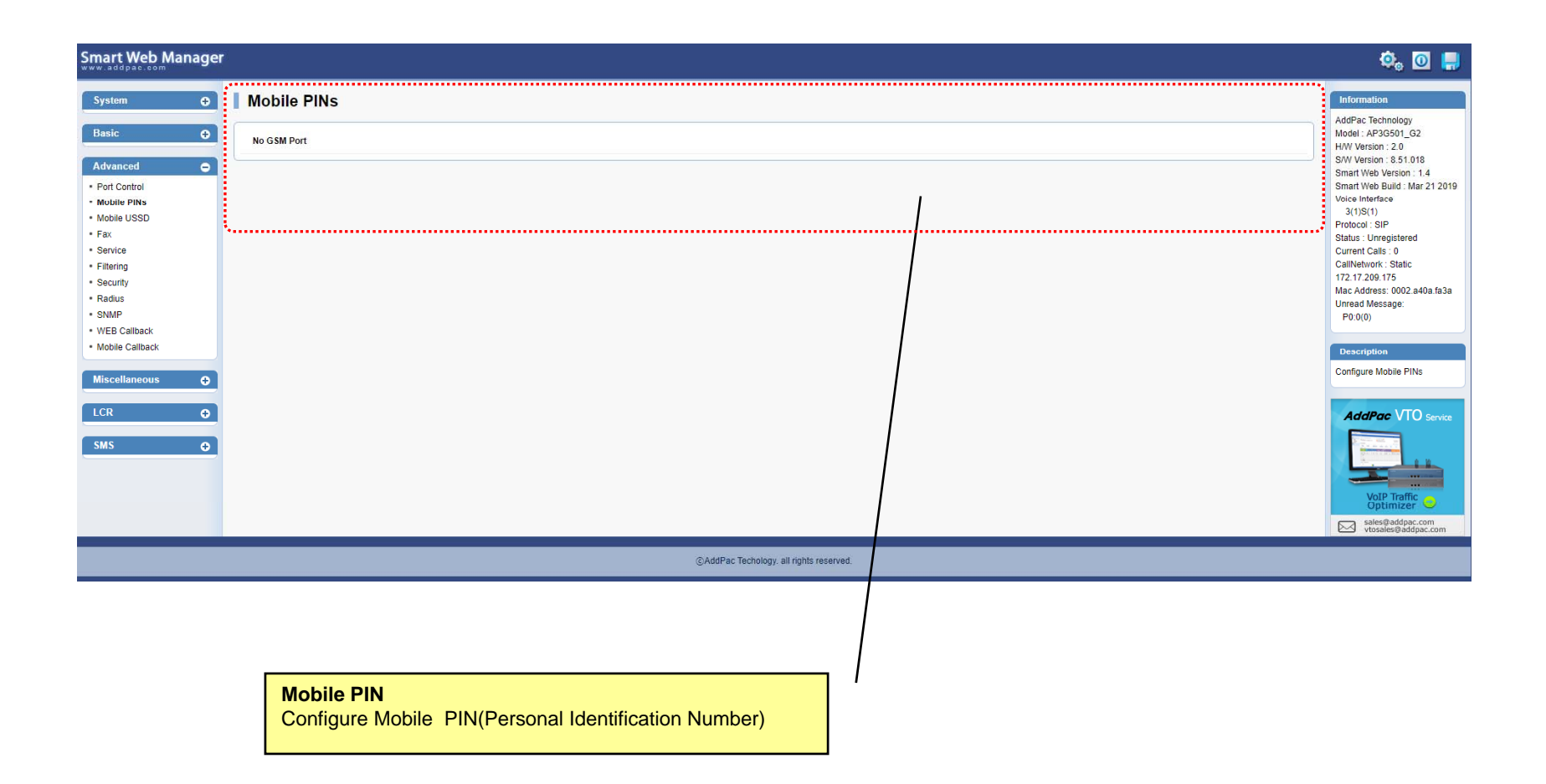

### Advanced – Mobile USSD

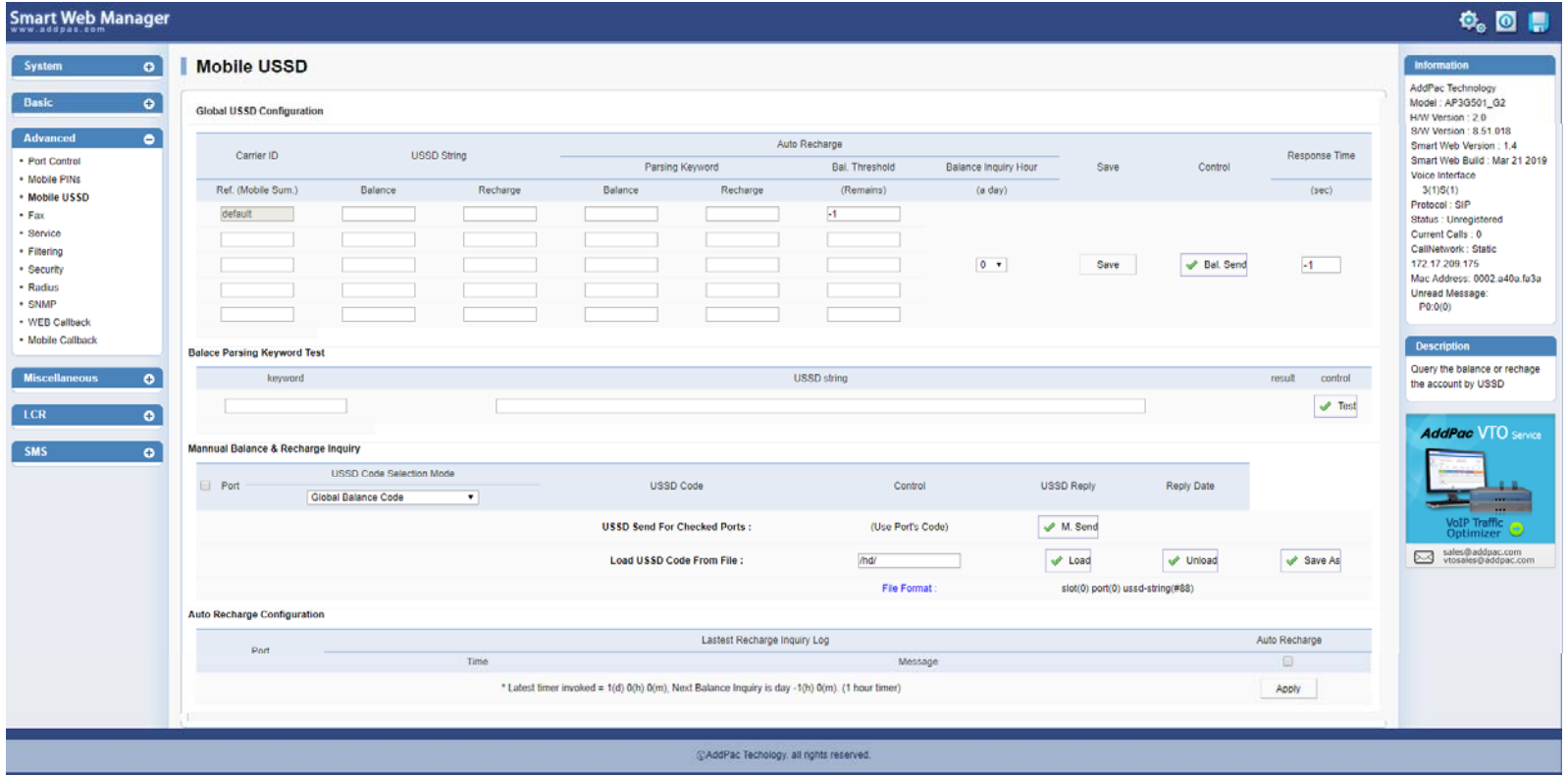

**AddPac** 

### Advanced - Fax

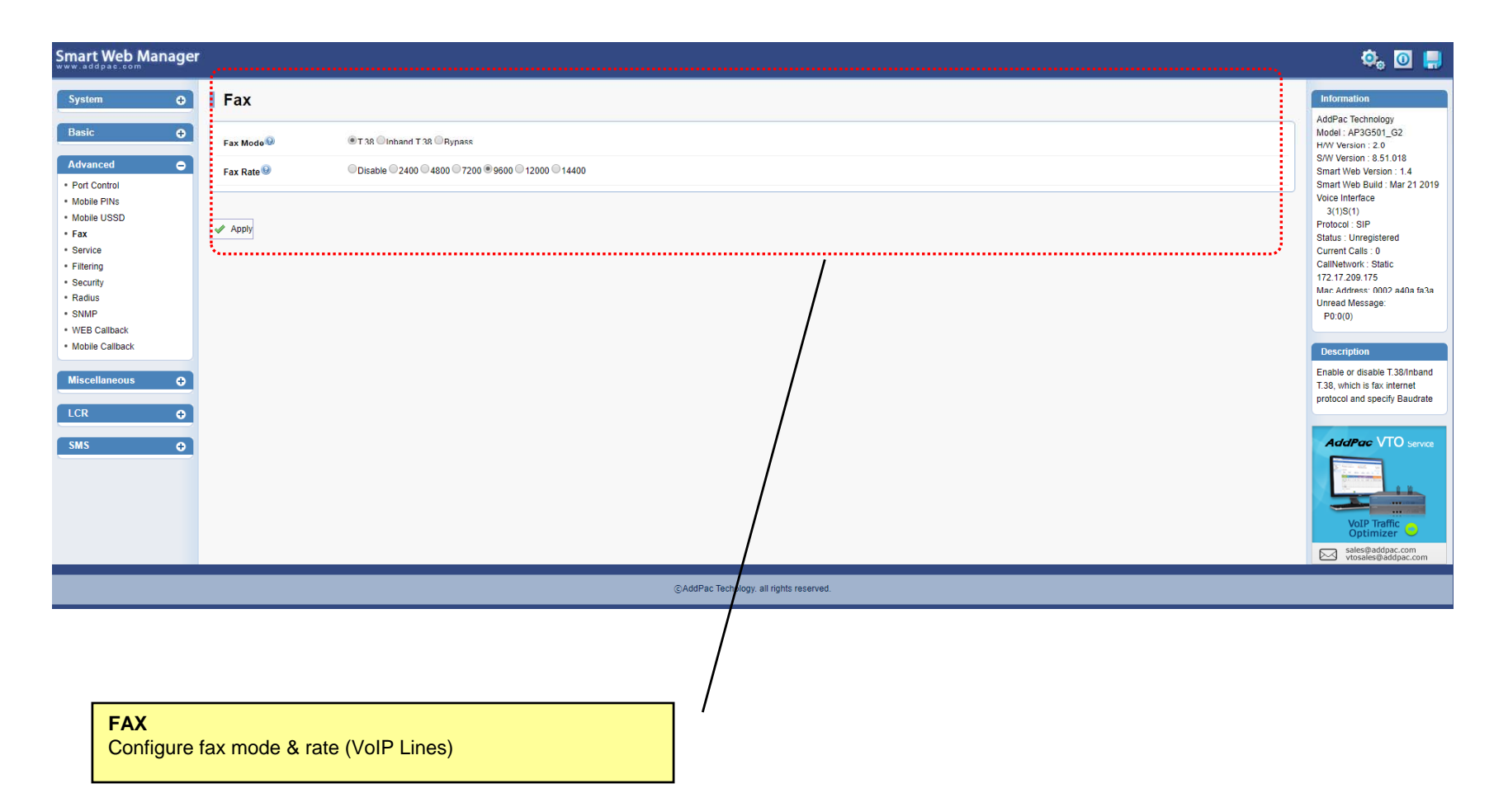

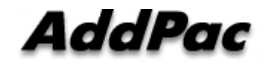

### Advanced - Service

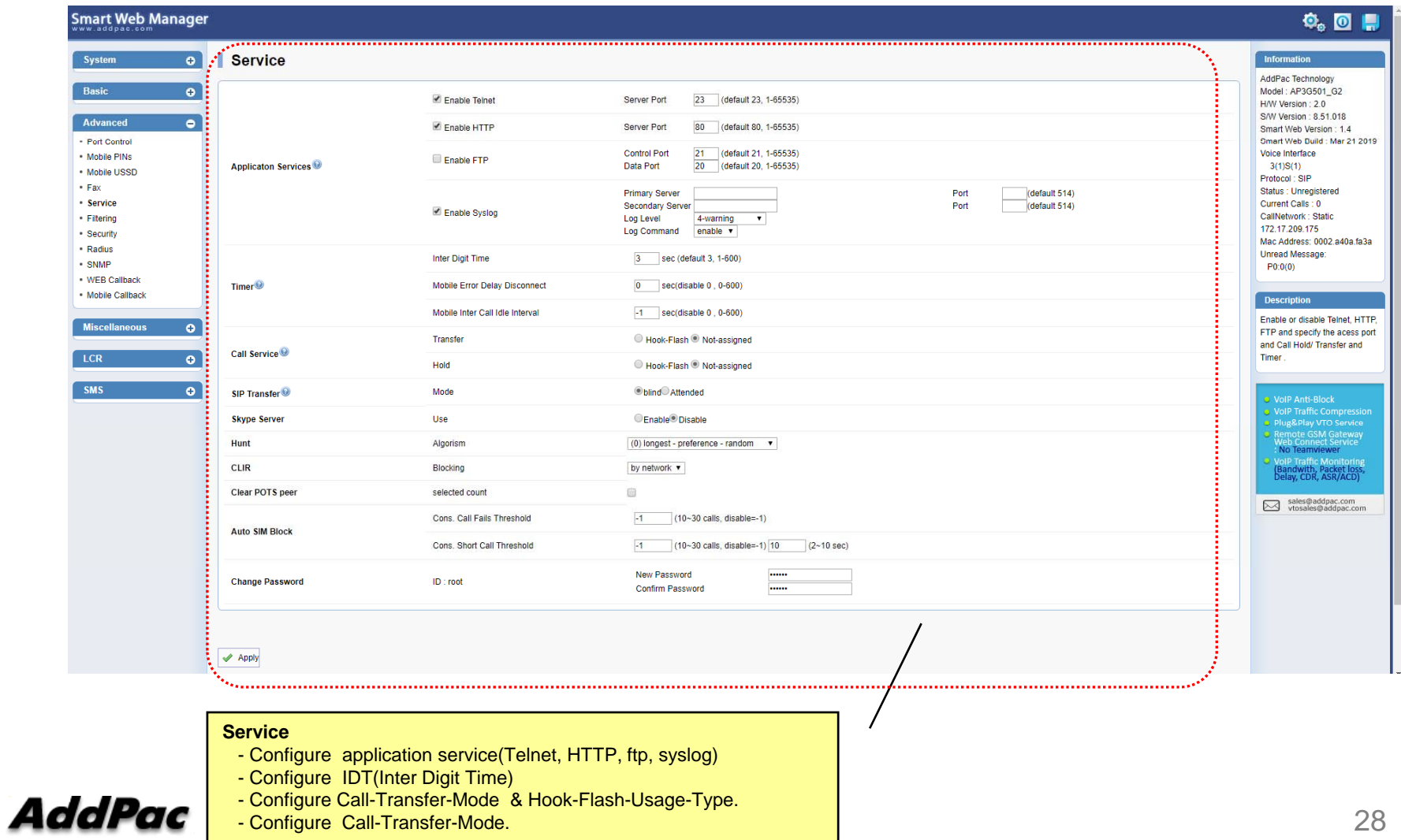

### Advanced - Filtering

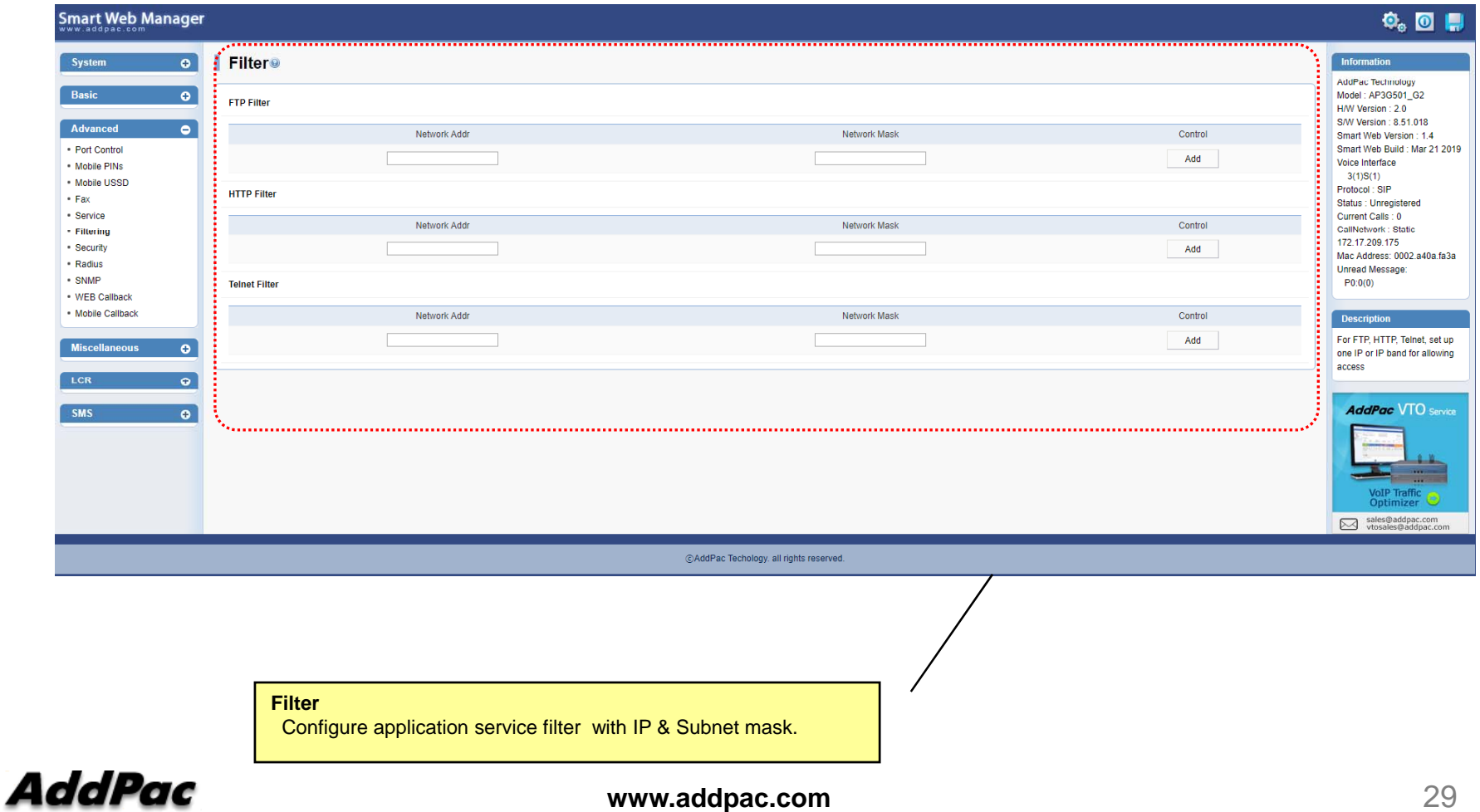

### Advanced - Security

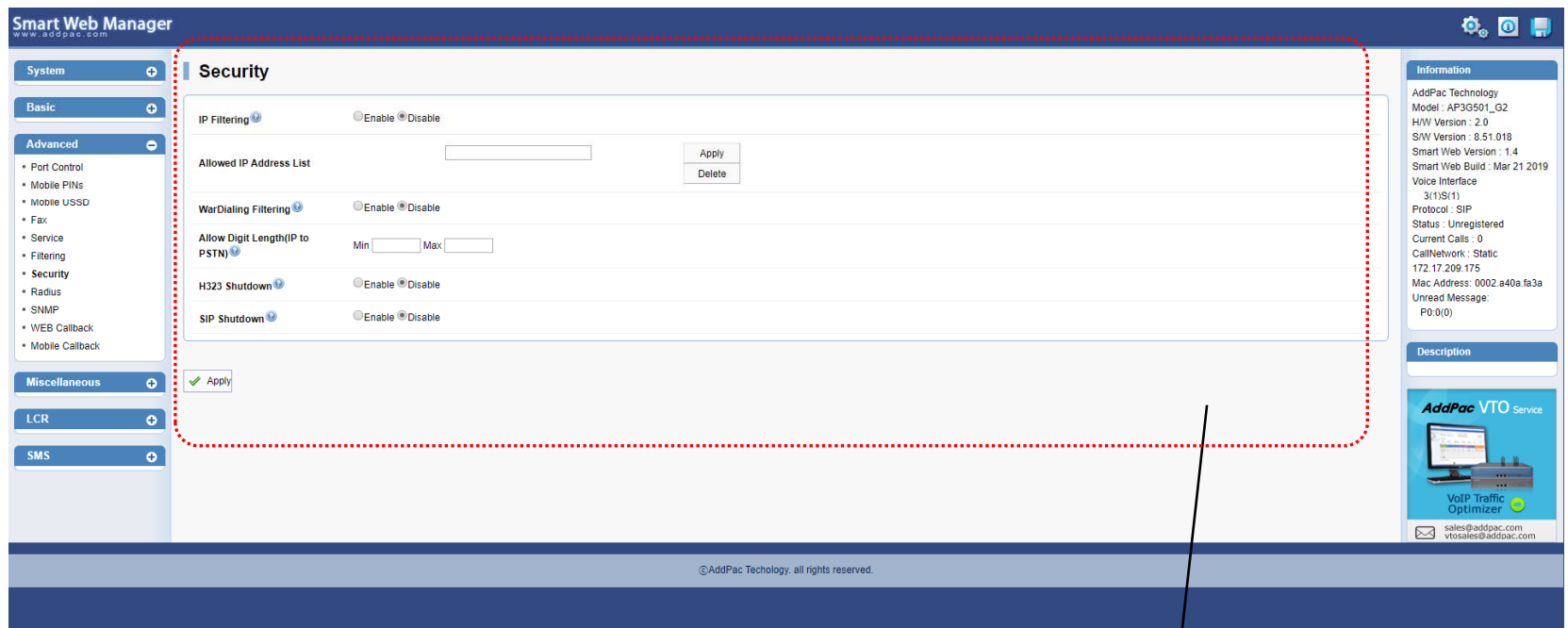

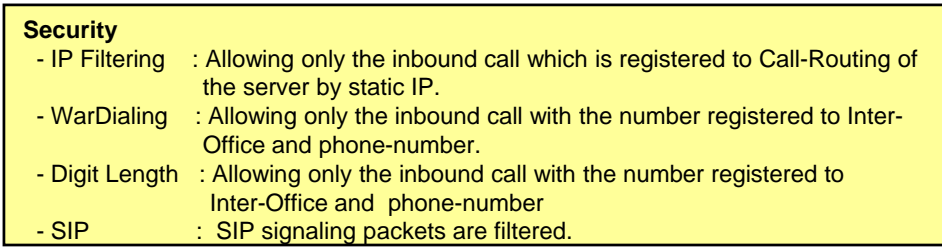

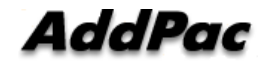

### Advanced – Radius Setup

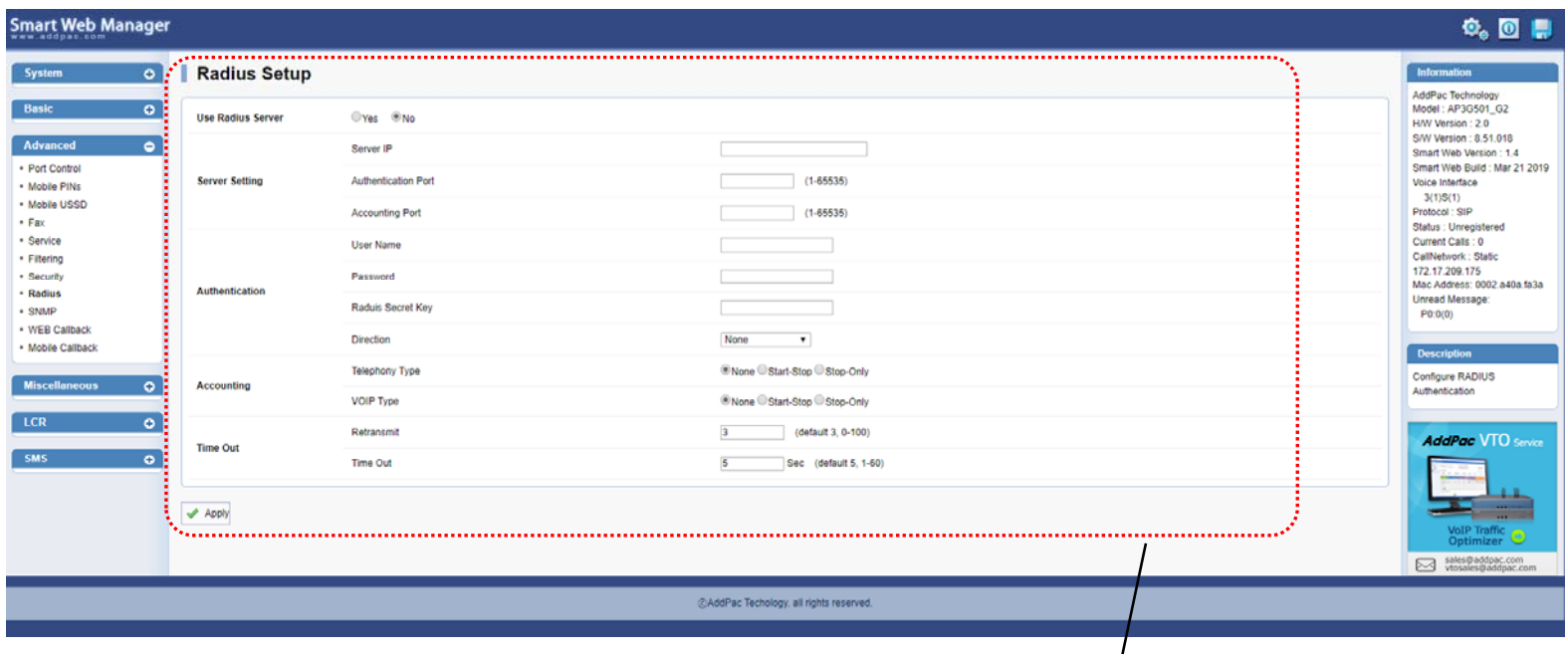

#### **Radius Setup**

- Radius Server Enable/Disable
- Radius Server Configuration
- Authentication
- Account
- Time Out Configuration

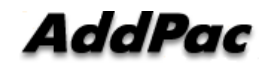

### Advanced – SNMP Setup

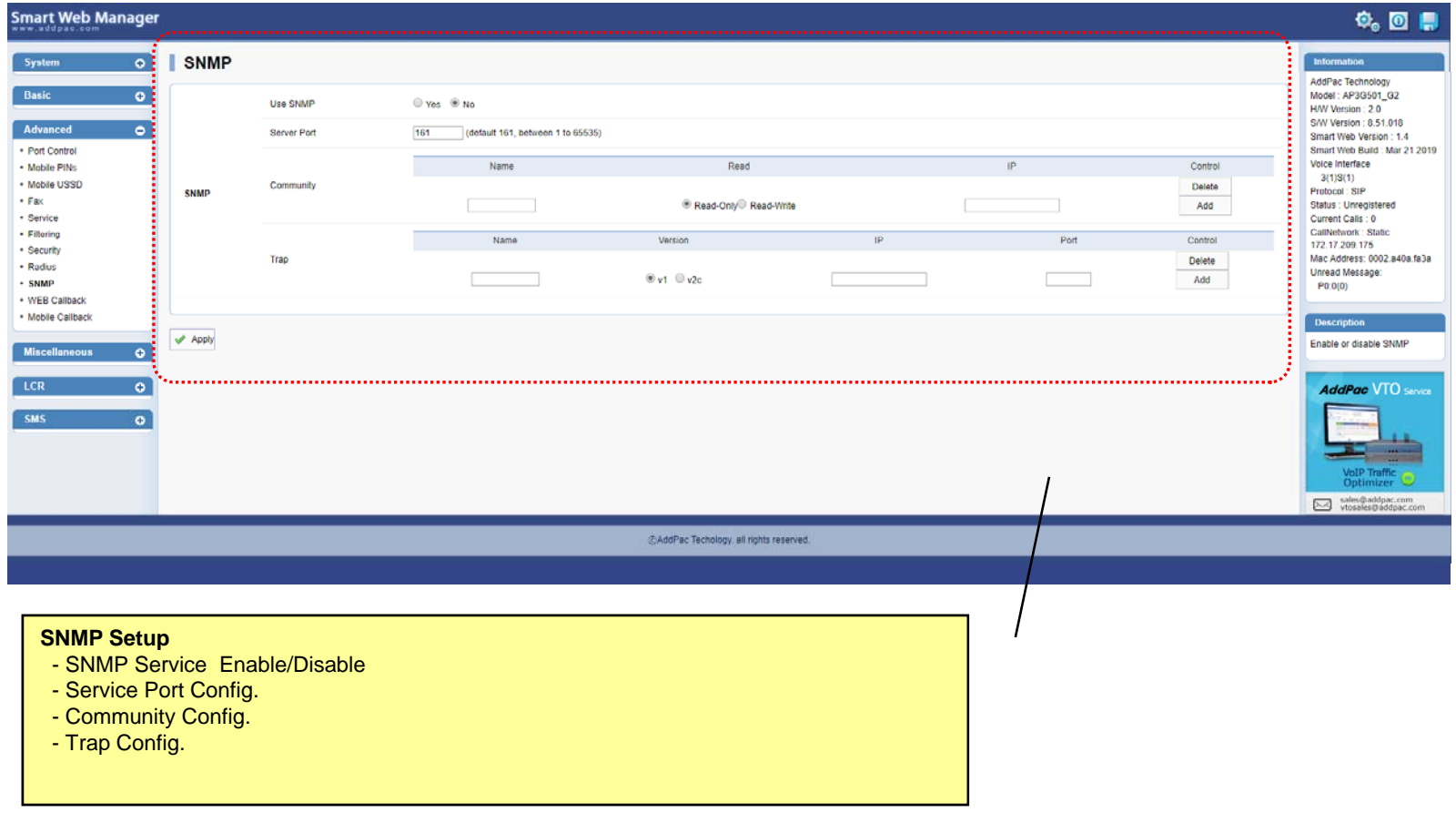

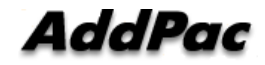

### Advanced – Mobile Web Callback

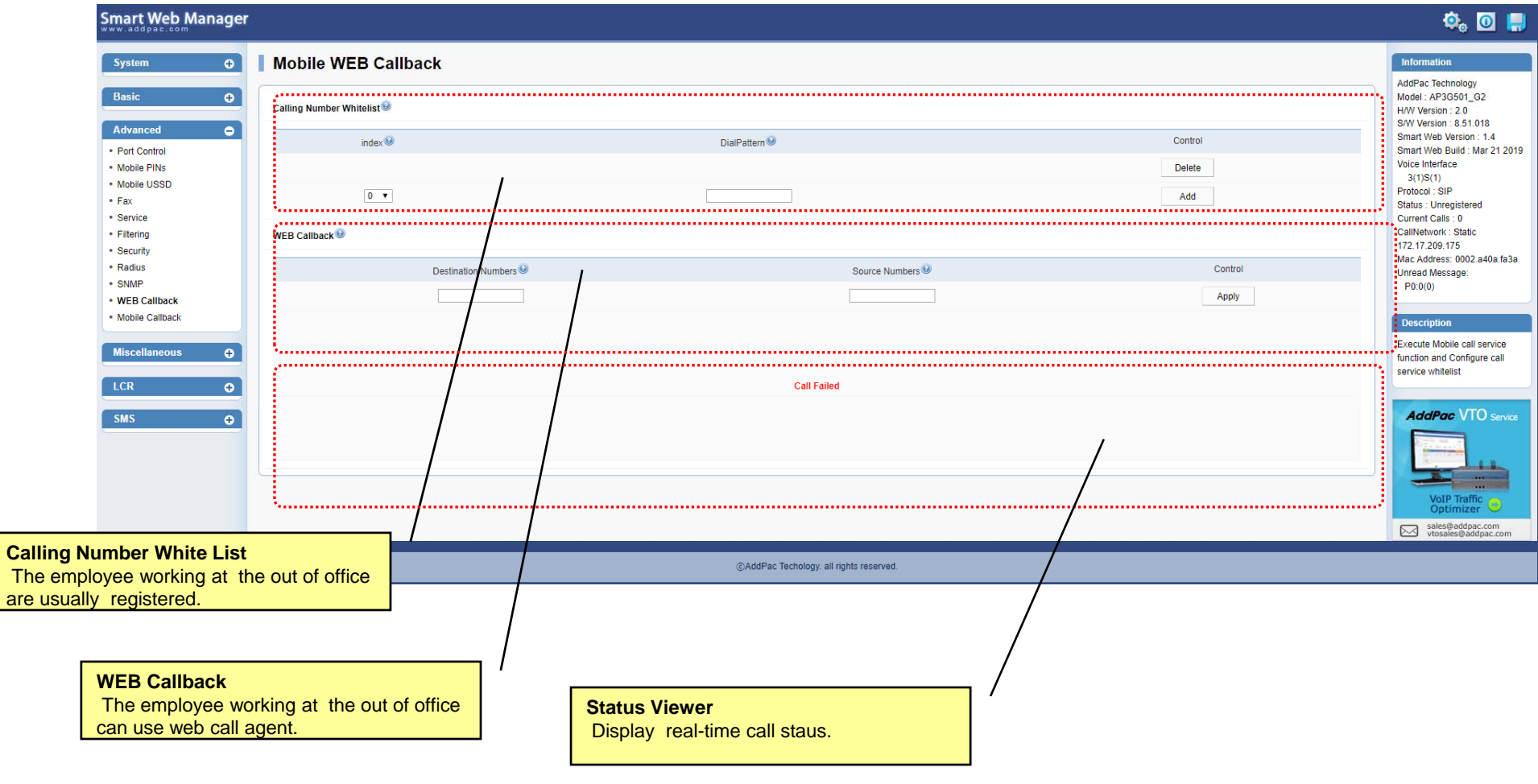

**AddPac** 

### Advanced – Mobile Callback

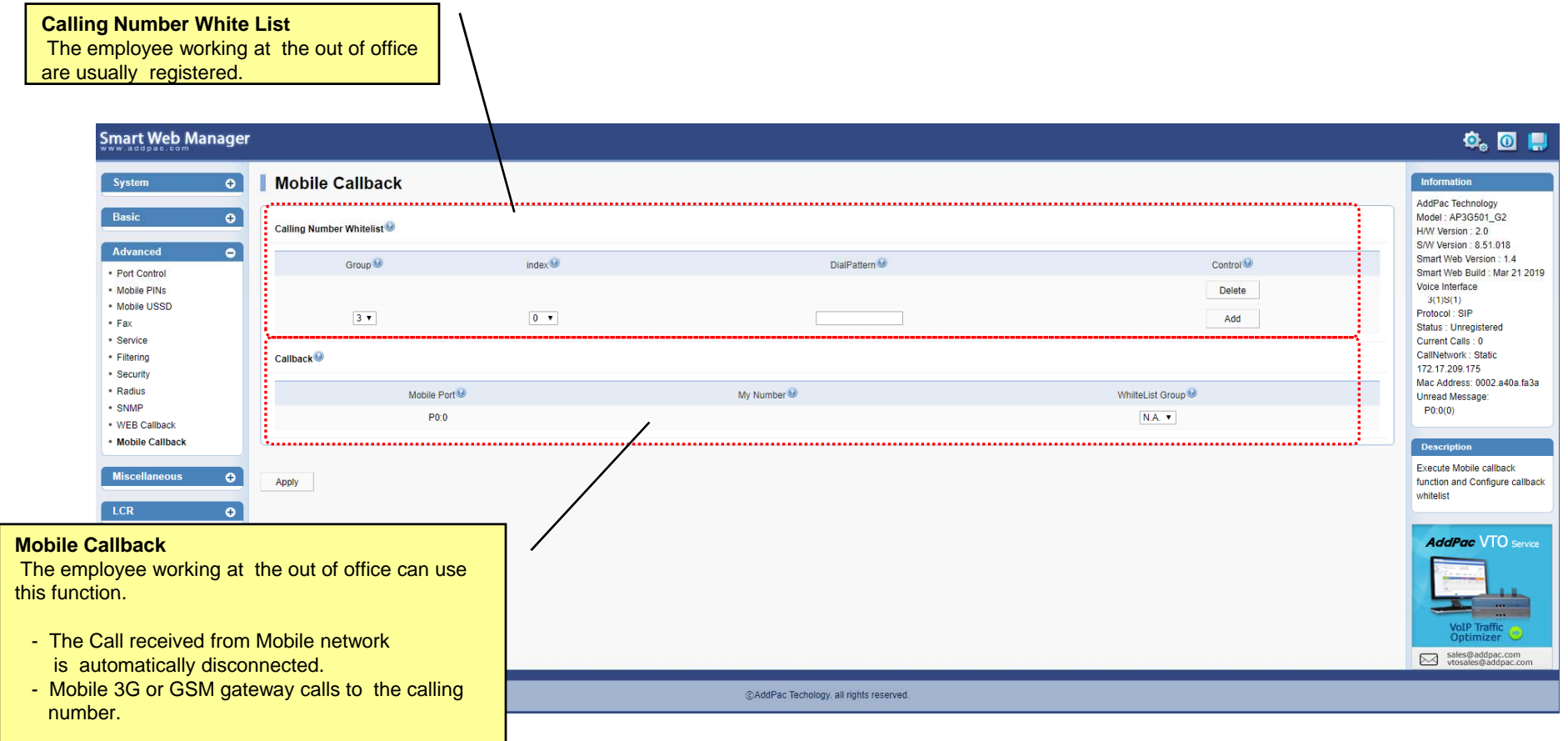

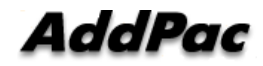

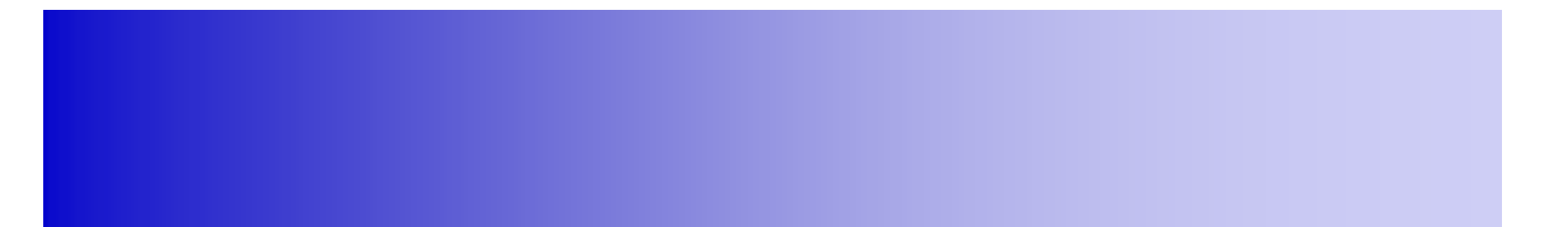

### Miscellaneous Configuration

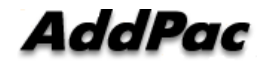

### Miscellaneous – System Status

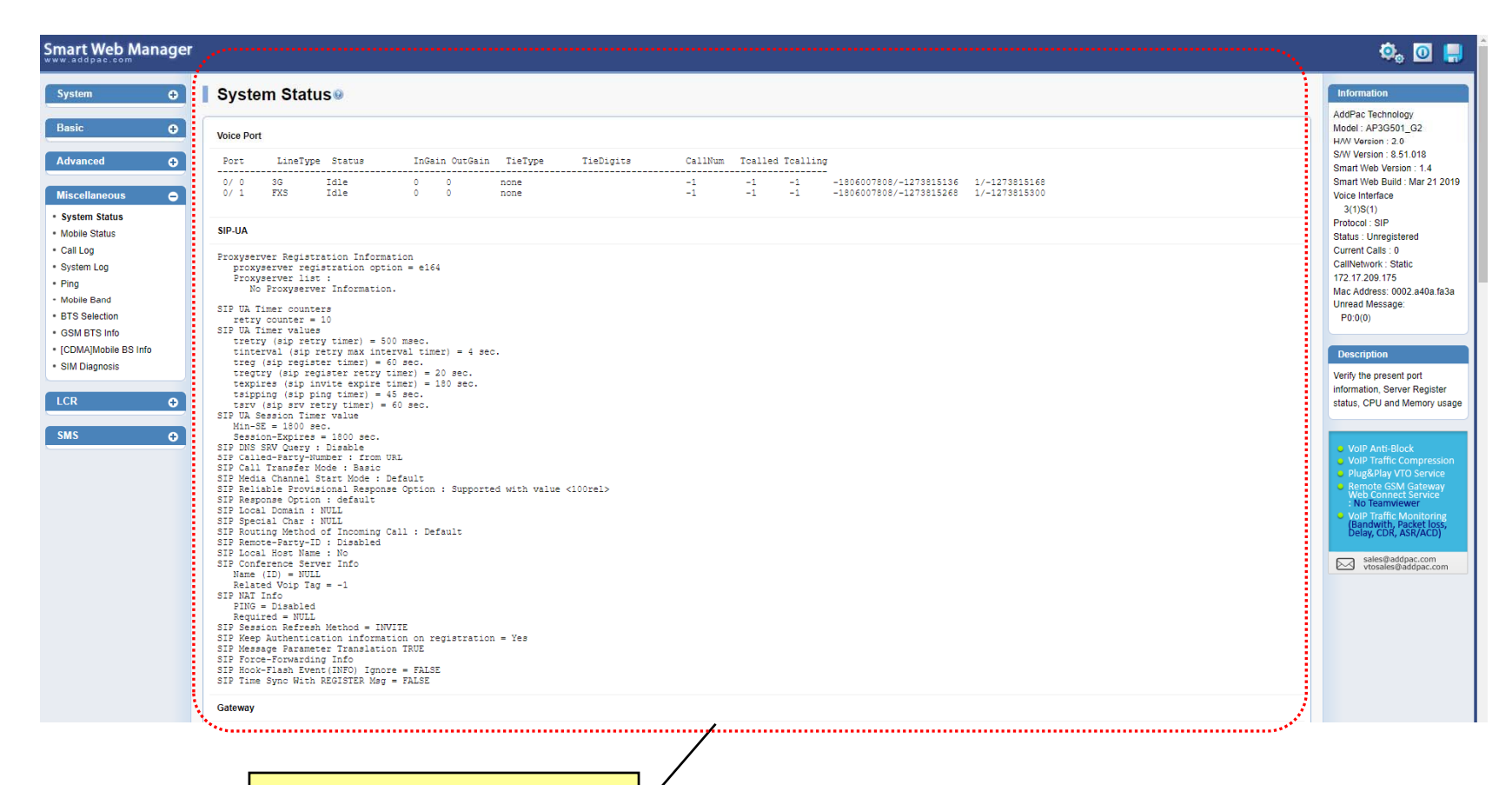

#### **System Status**

- voice port status & information
- SIP-UA status & information
- gateway status & information
- system utilization information

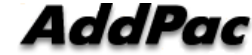

### Miscellaneous – Mobile Status

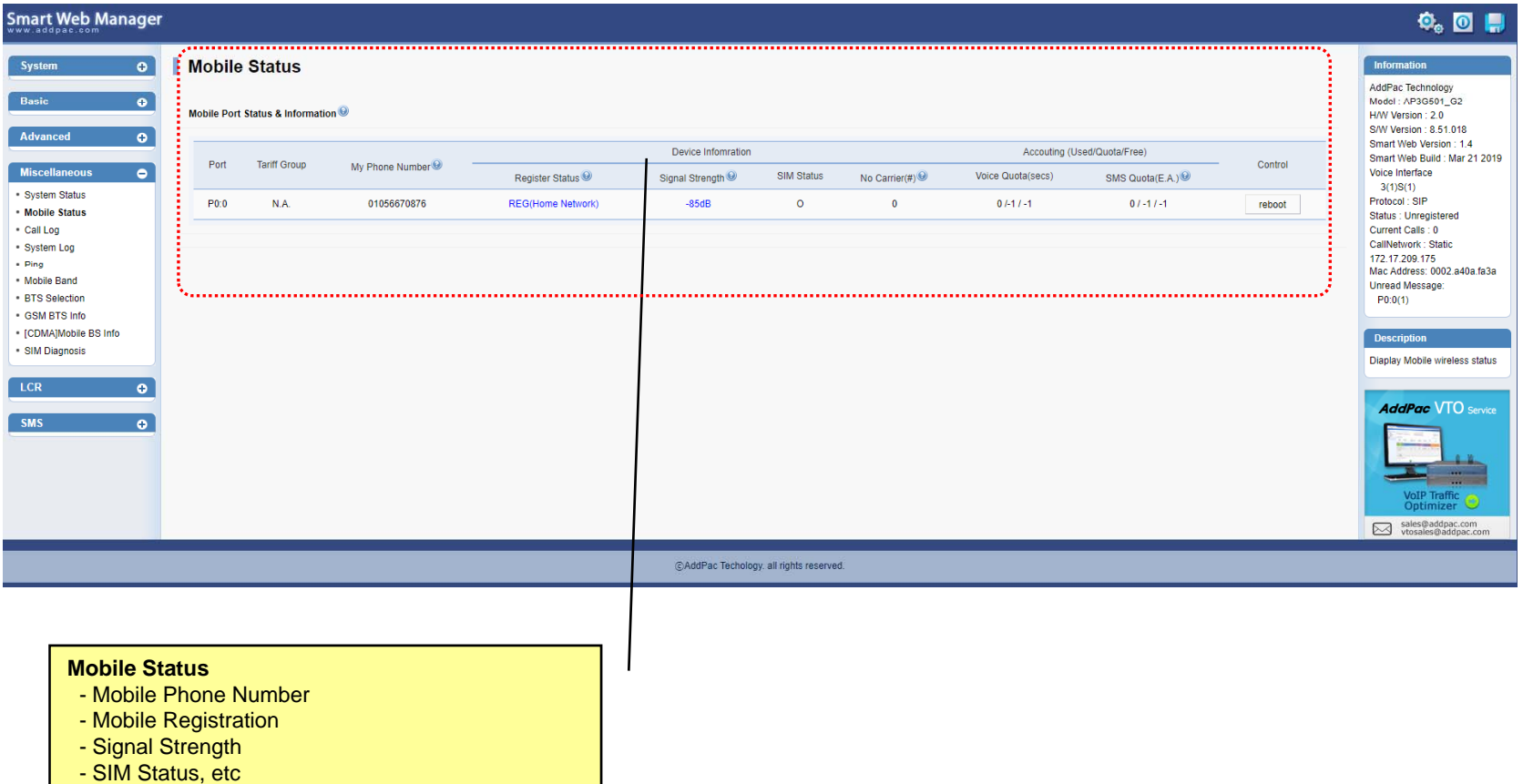

- Account information
	- \* voice quota ( used / quota / free )
	- \* SMS quota ( used / quota / free )

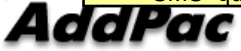

#### Miscellaneous  $\mathcal{L}_{\mathcal{A}}$ – Call Log

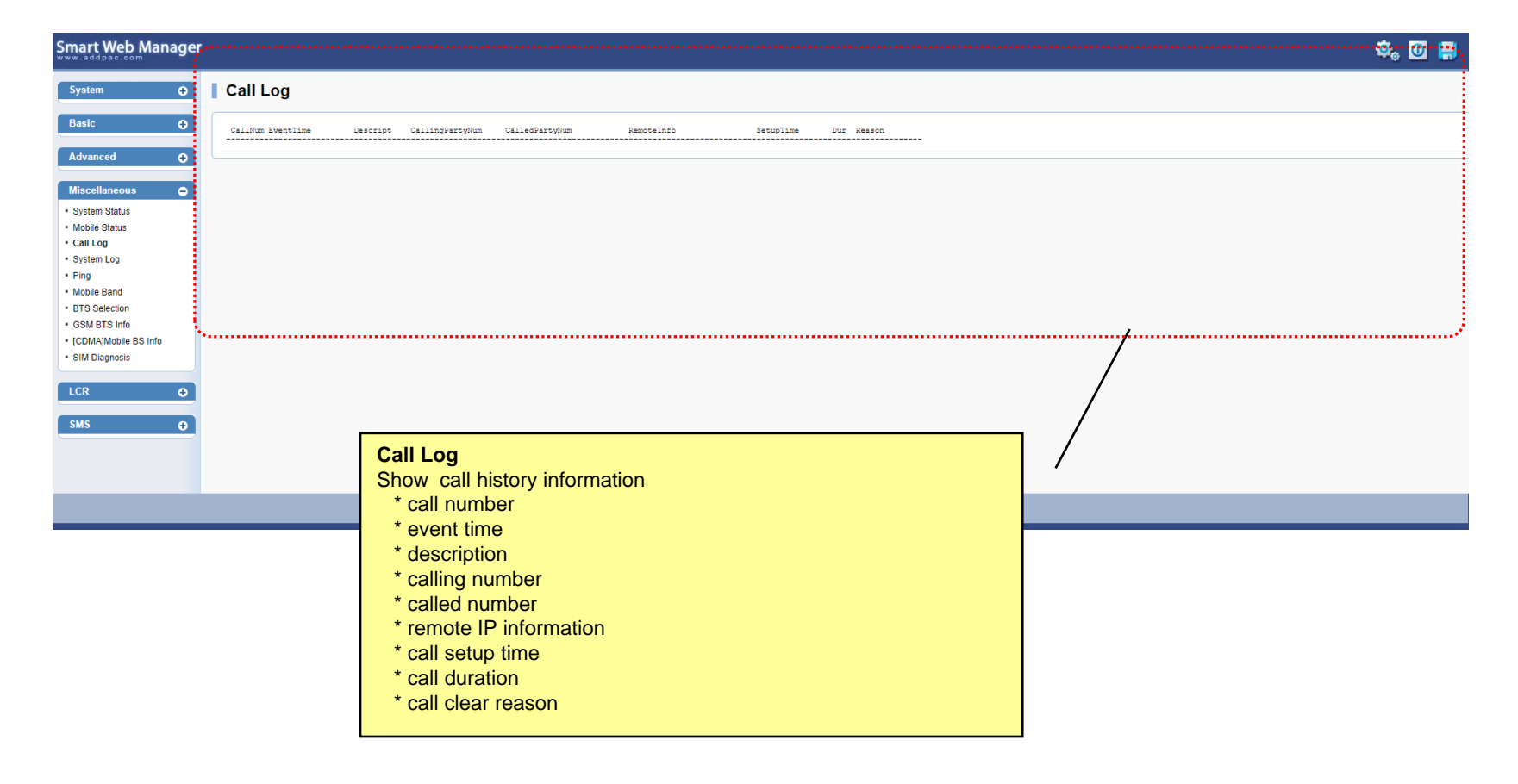

### Miscellaneous – System Log

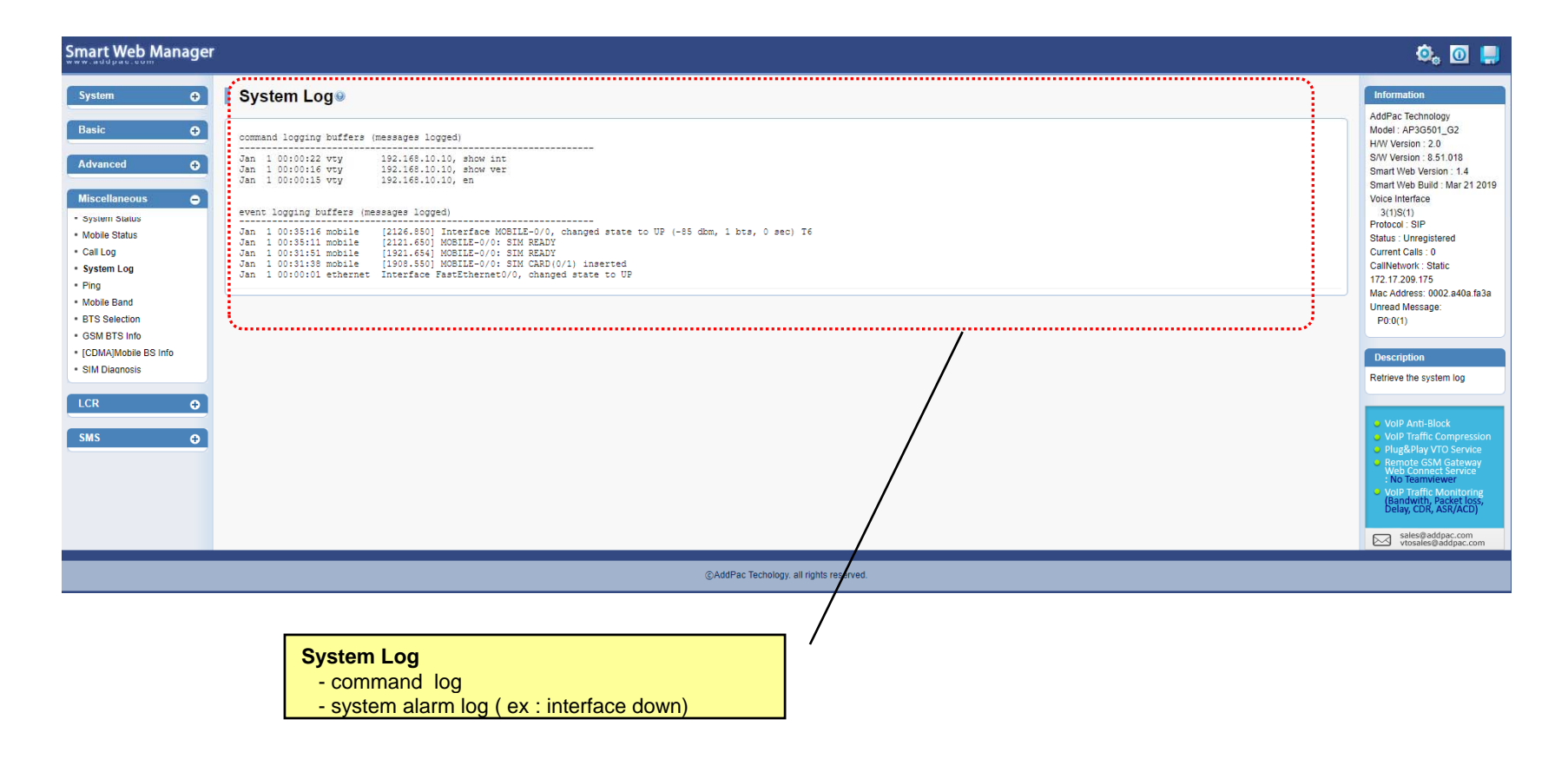

#### Miscellaneous  $\mathcal{L}_{\mathcal{A}}$ – Ping

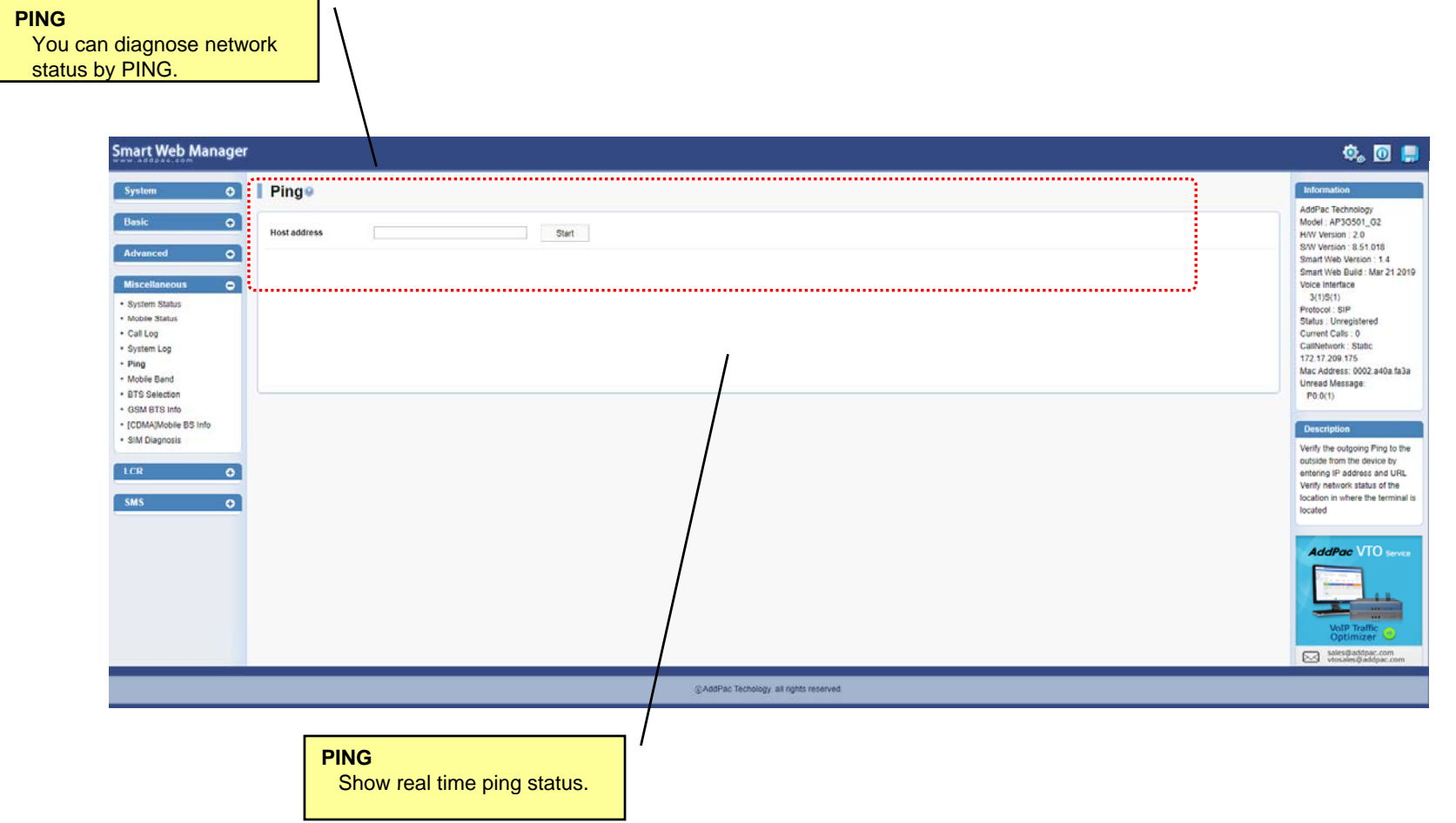

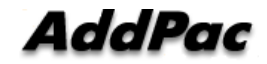

### Miscellaneous – Mobile Band Selection

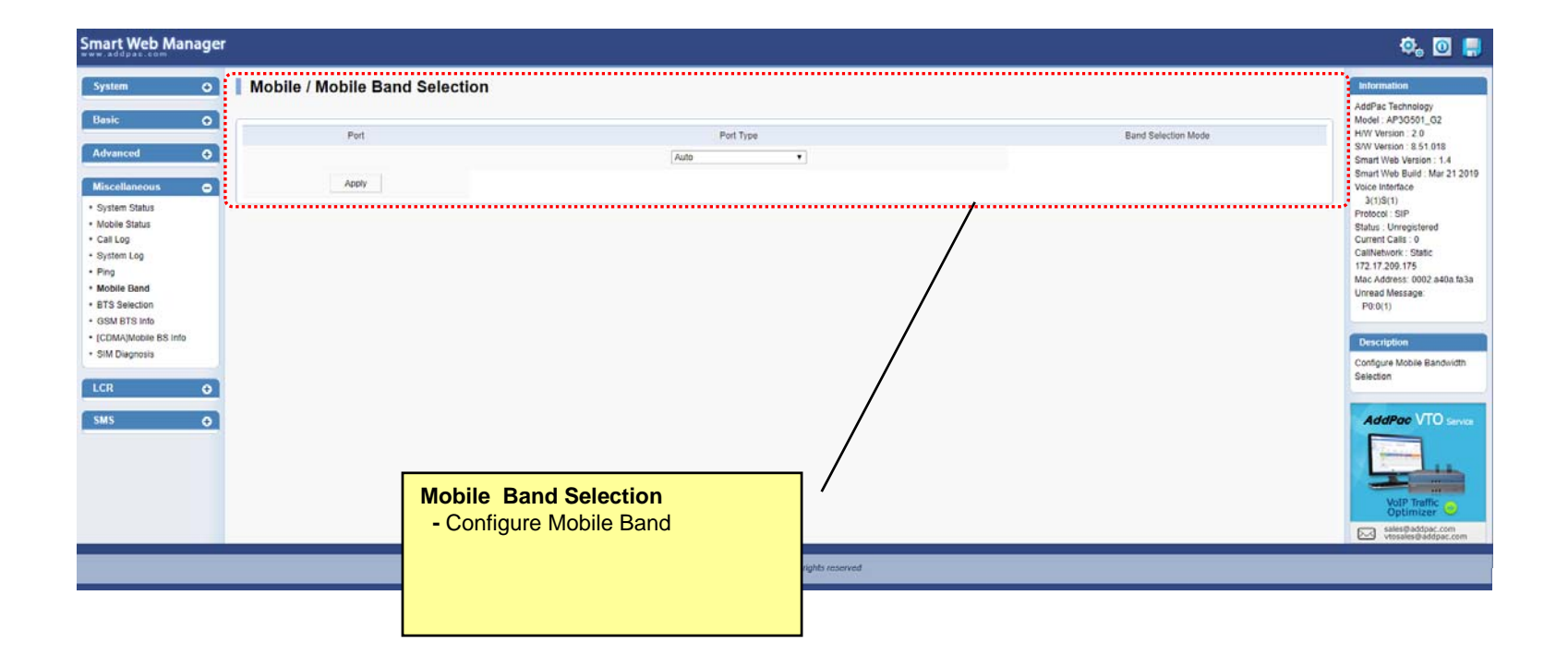

### Miscellaneous – Mobile BTS Control

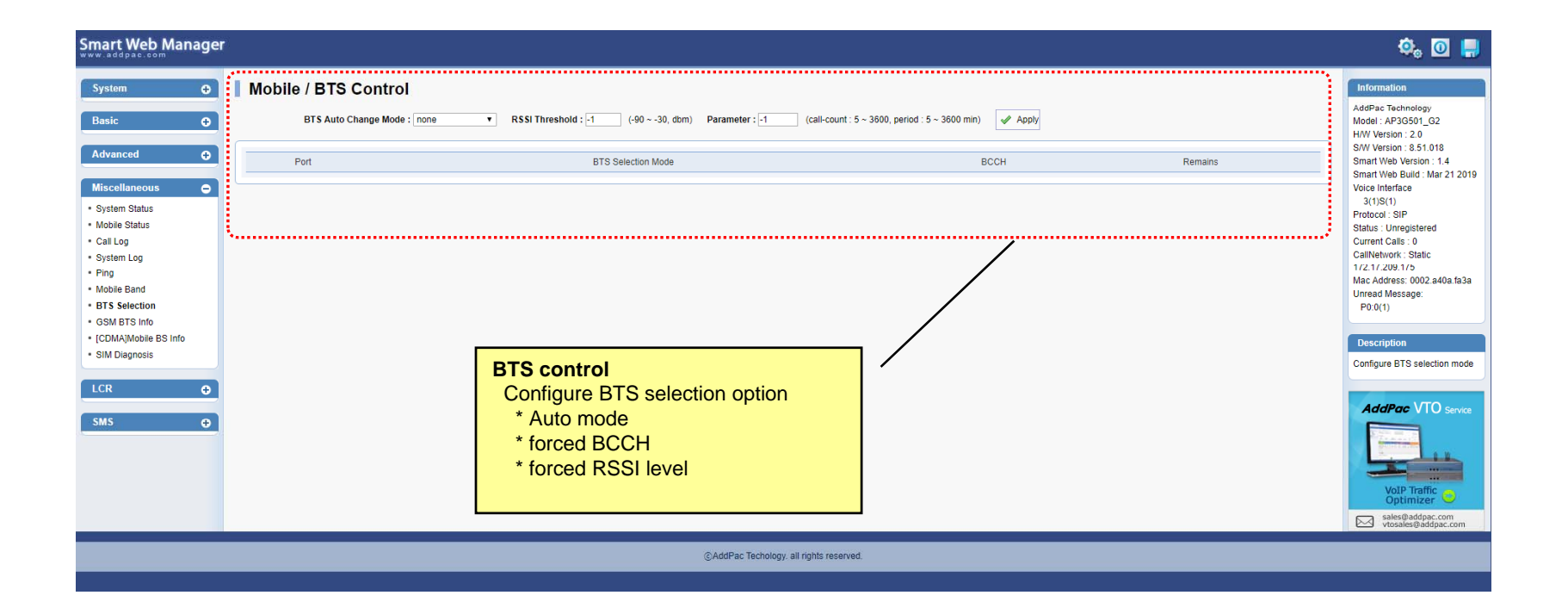

### Miscellaneous – Mobile BCCH Information

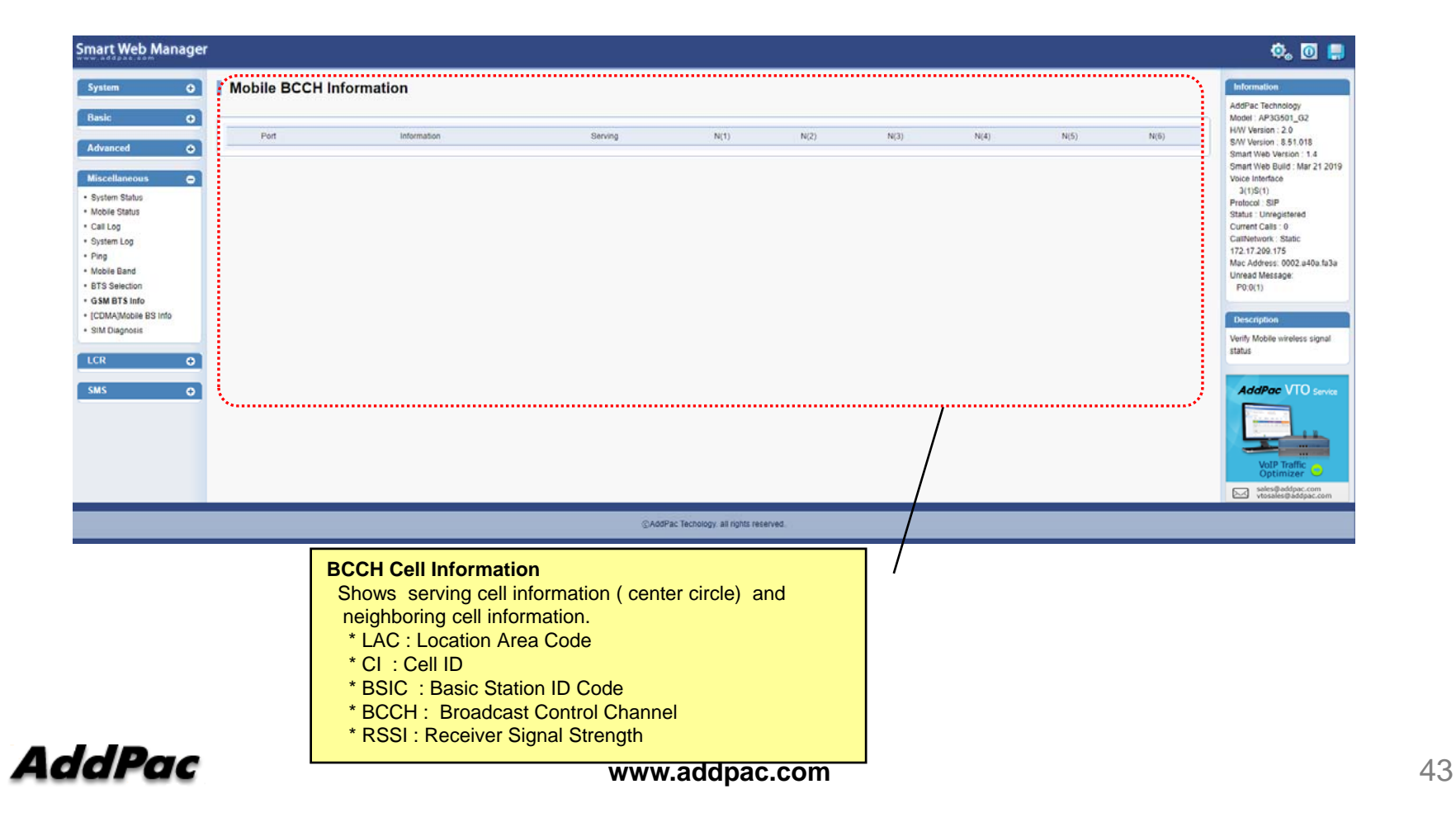

### Miscellaneous – SIM Diagnosis

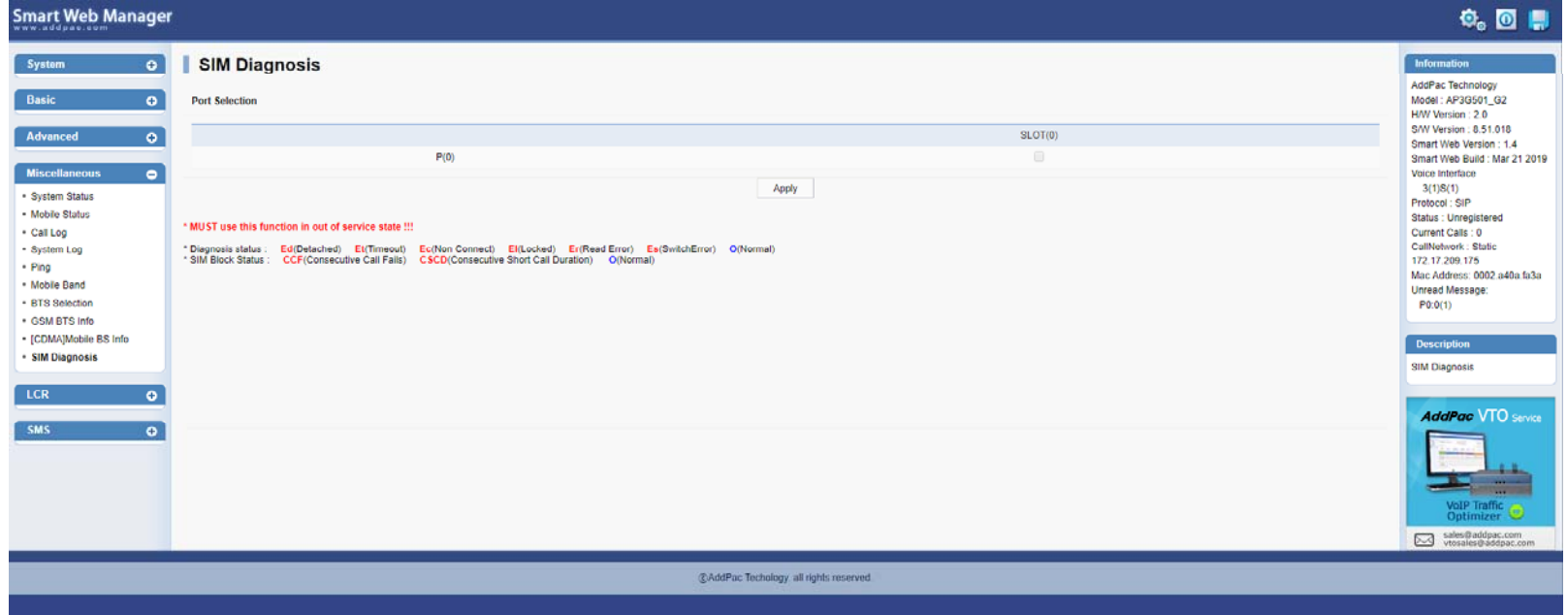

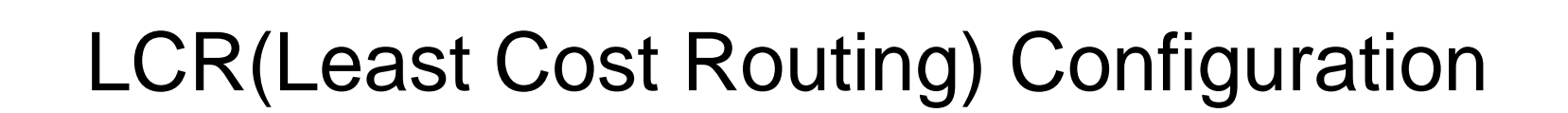

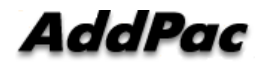

### LCR – Black & White List

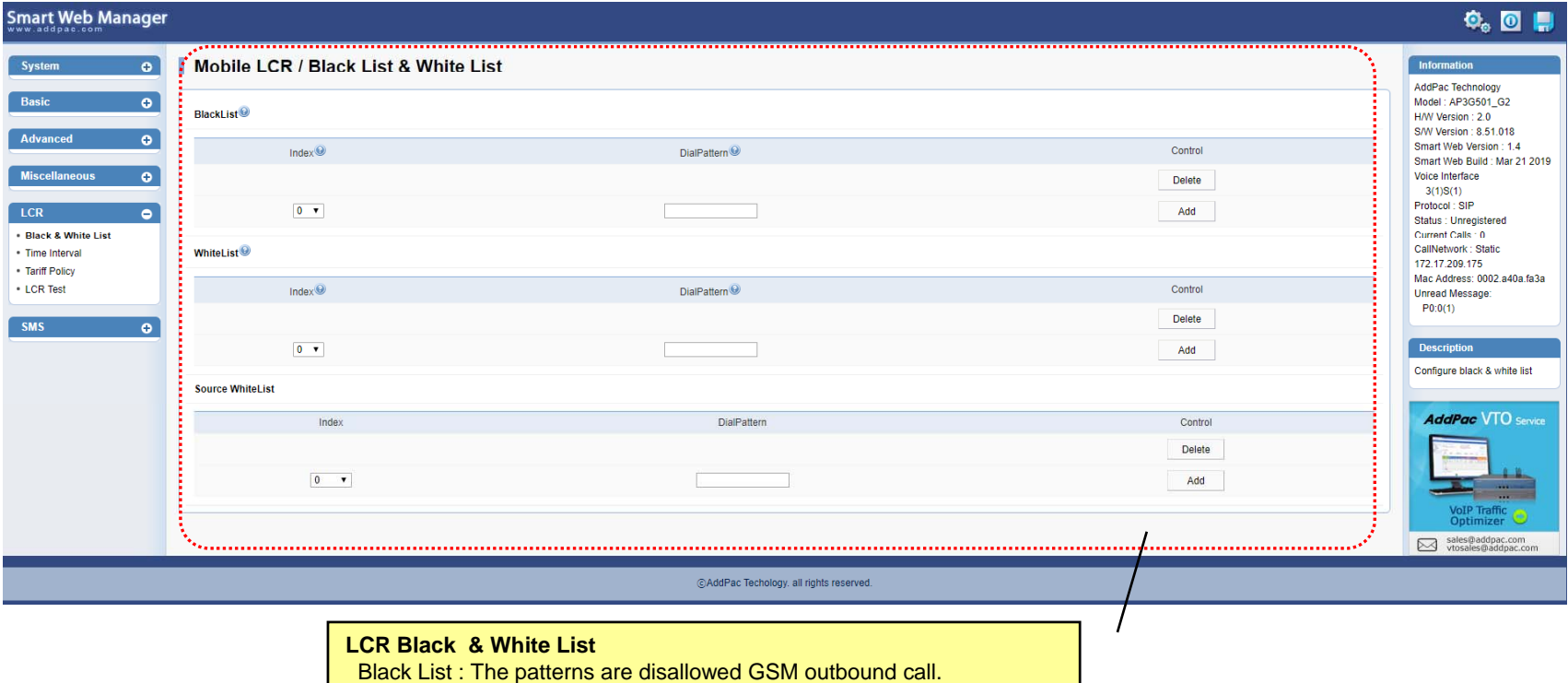

White List : The patterns are allowed GSM outbound call.

### LCR – Time Interval

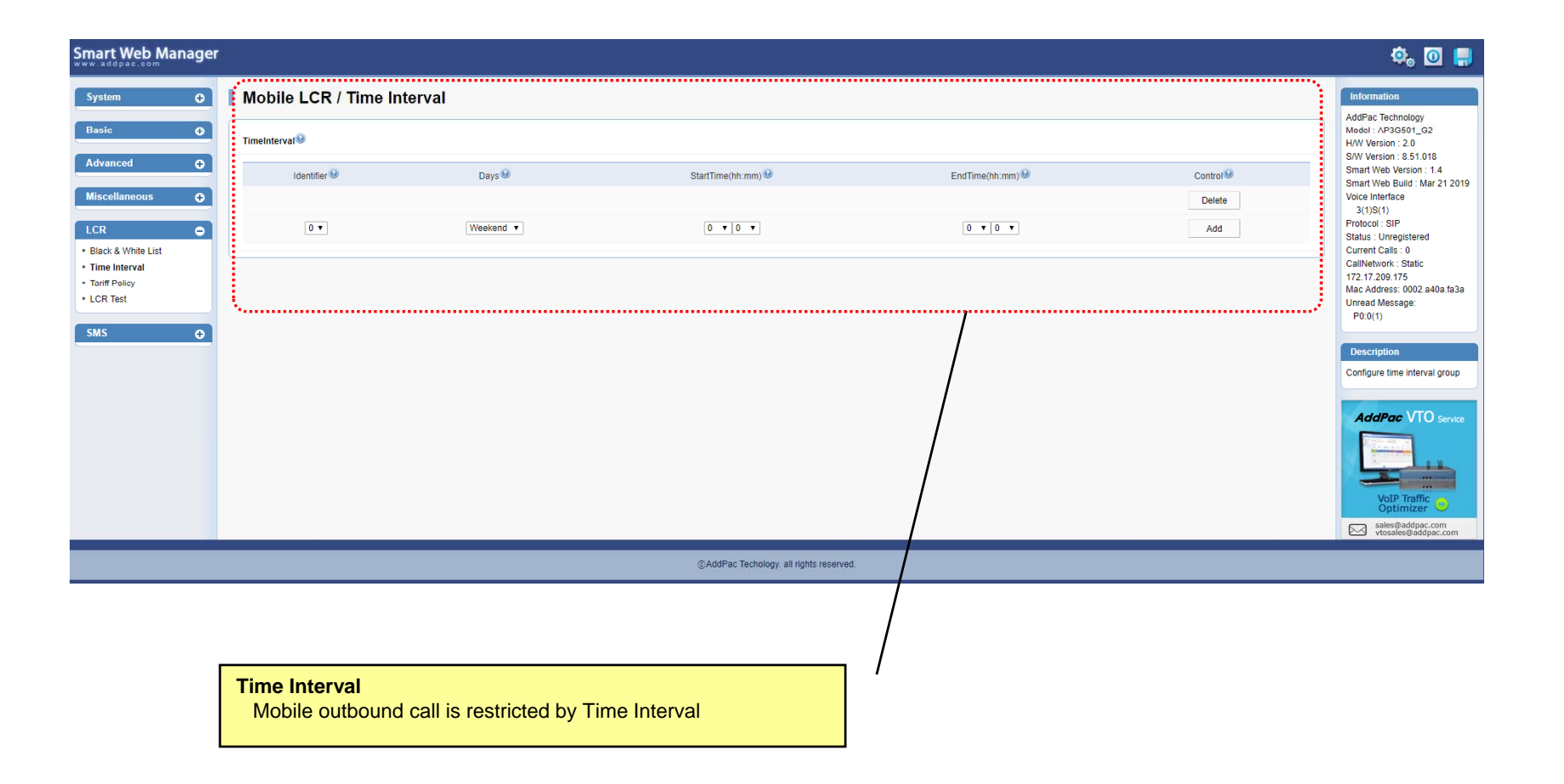

### LCR – Tariff Group

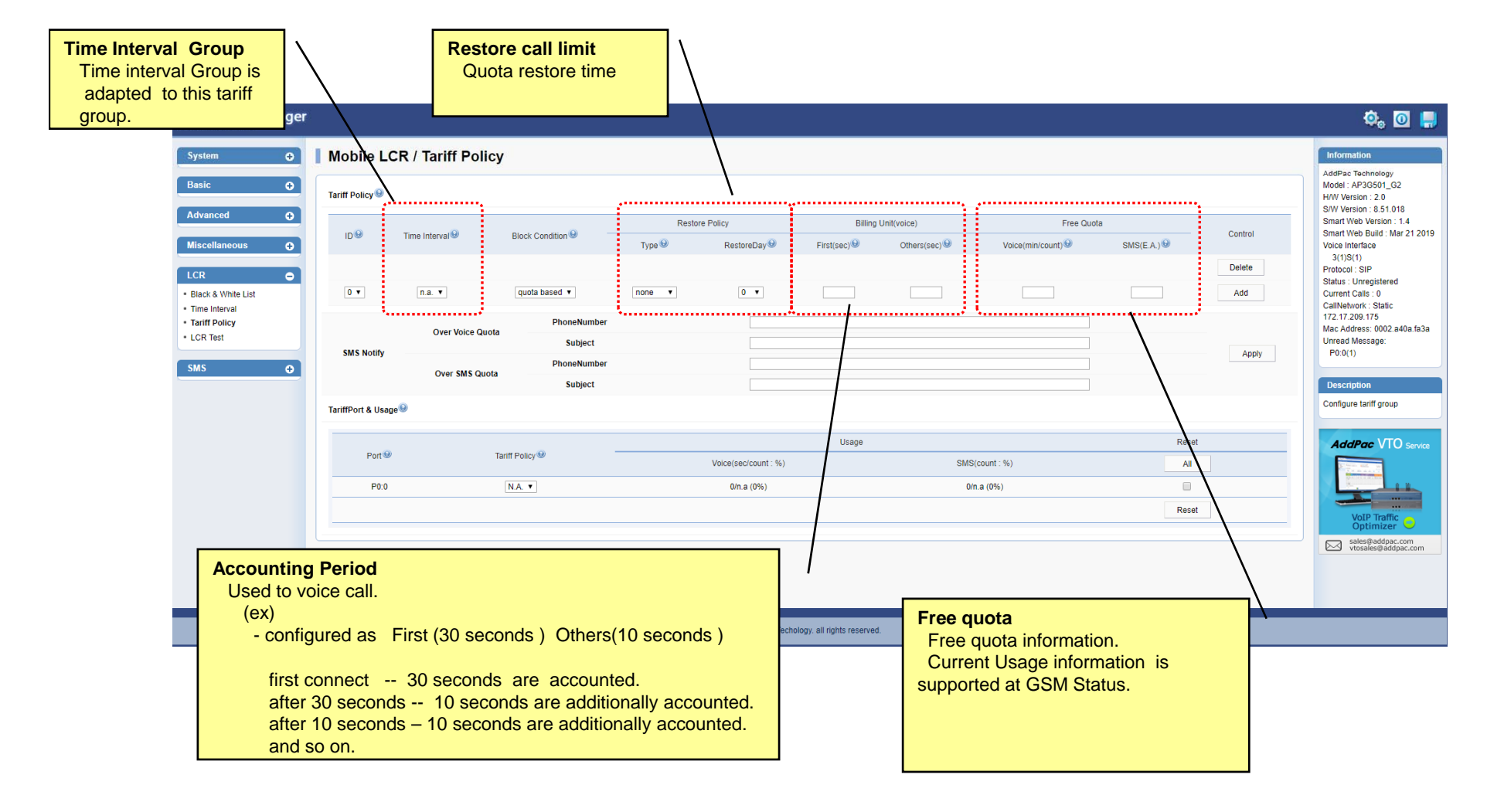

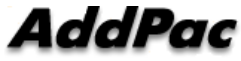

### LCR – LCR Test

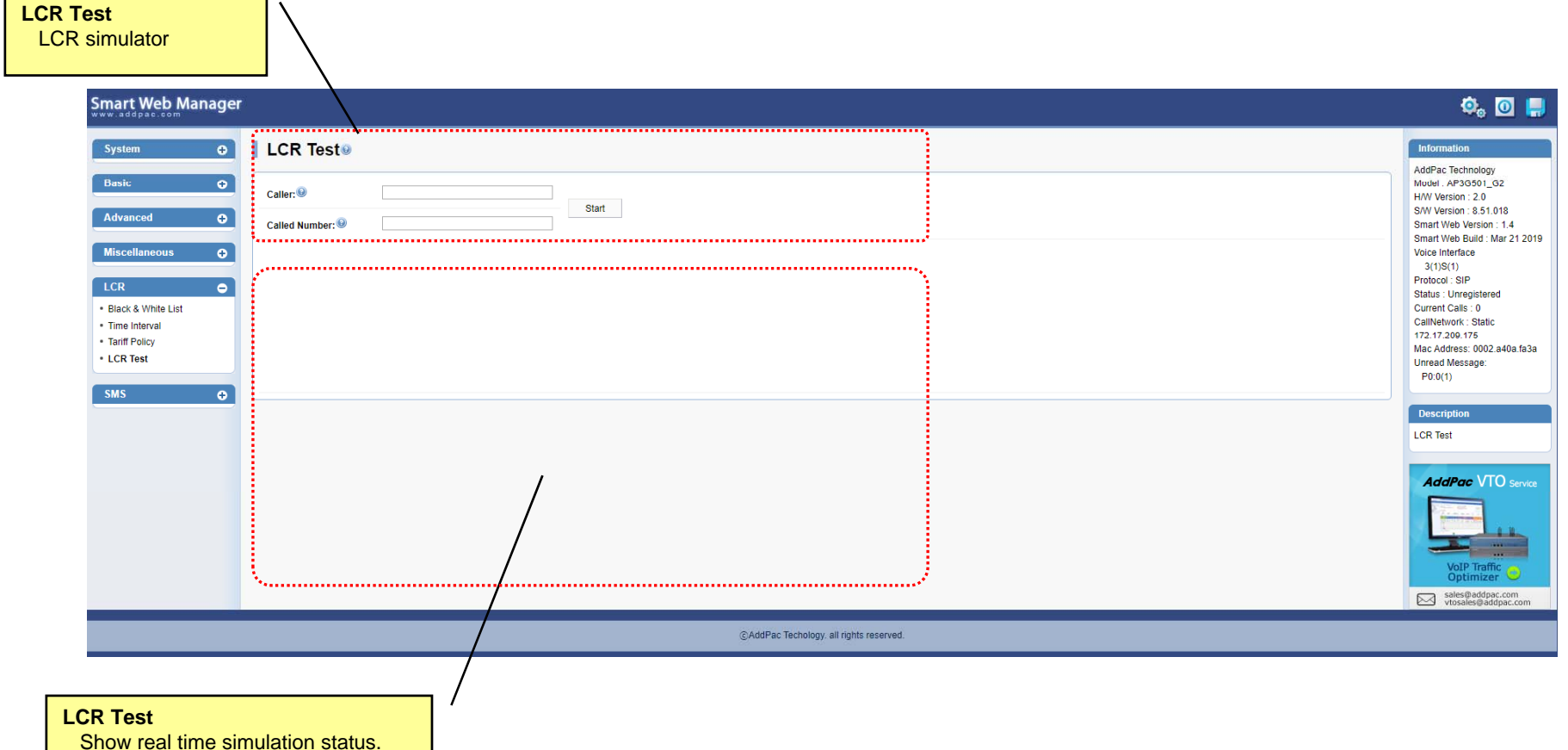

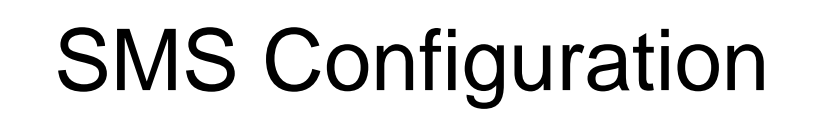

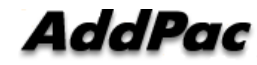

### SMS – Inbox

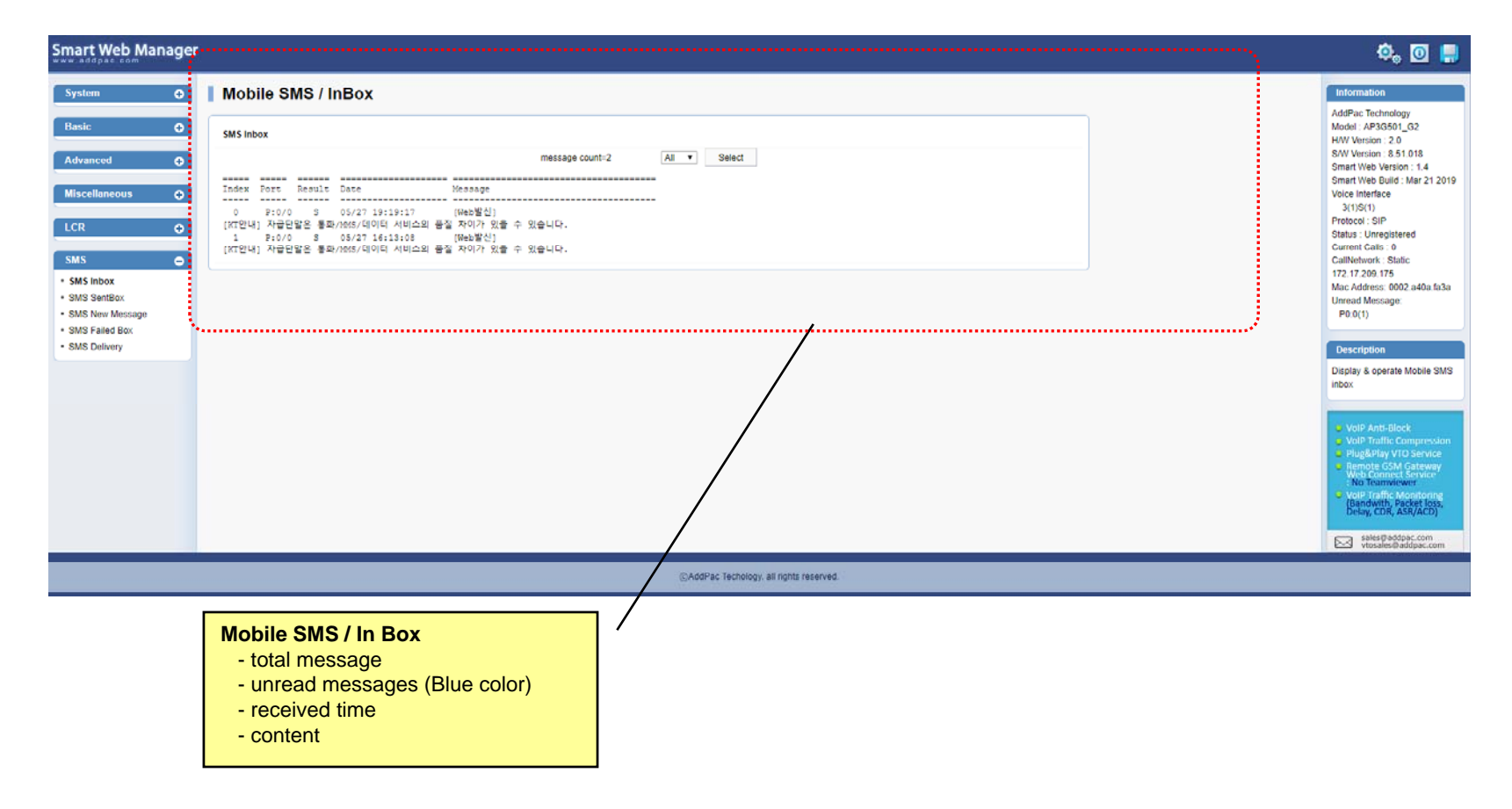

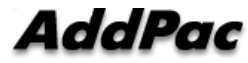

### SMS – Sentbox

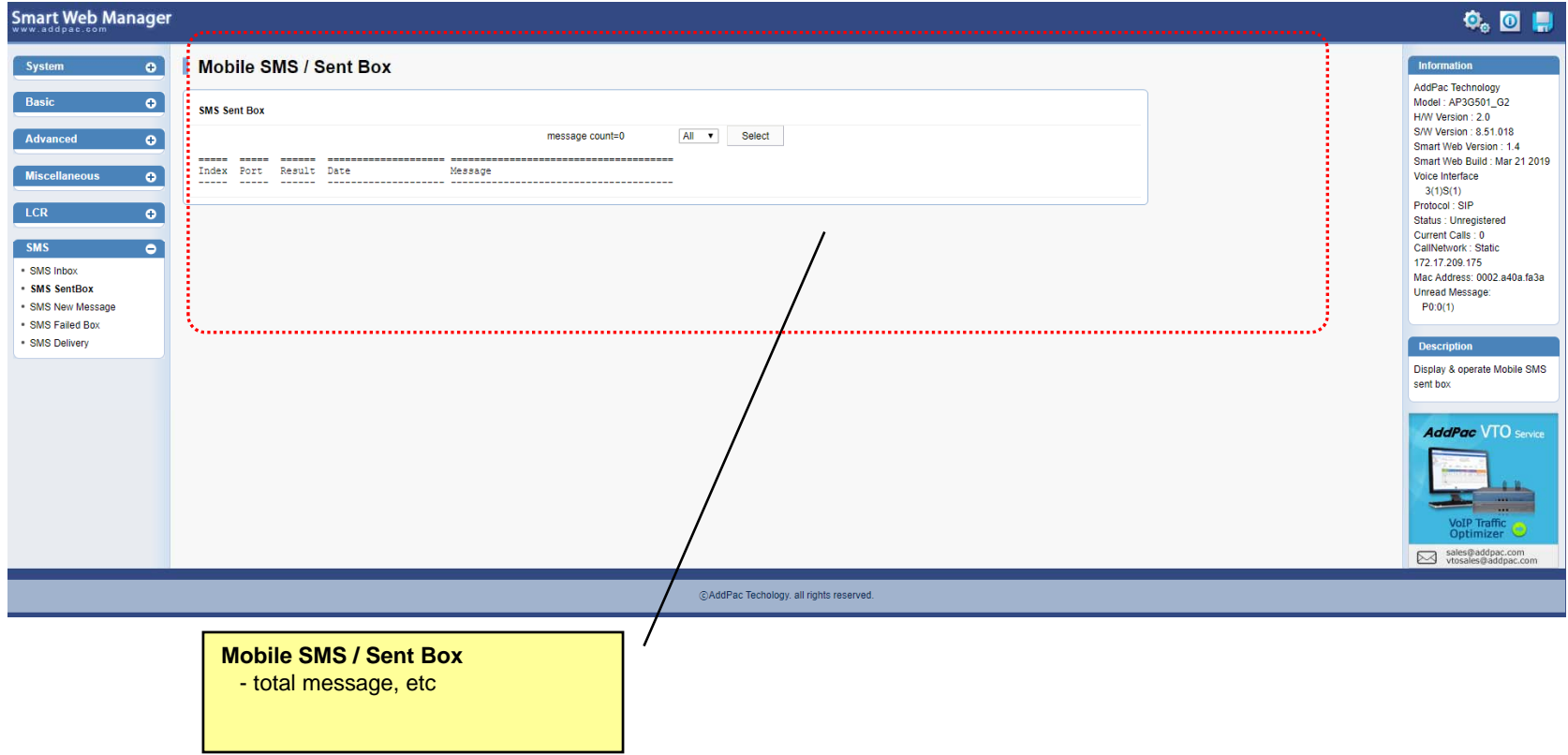

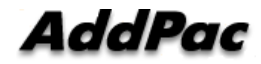

### SMS – SMS New Message

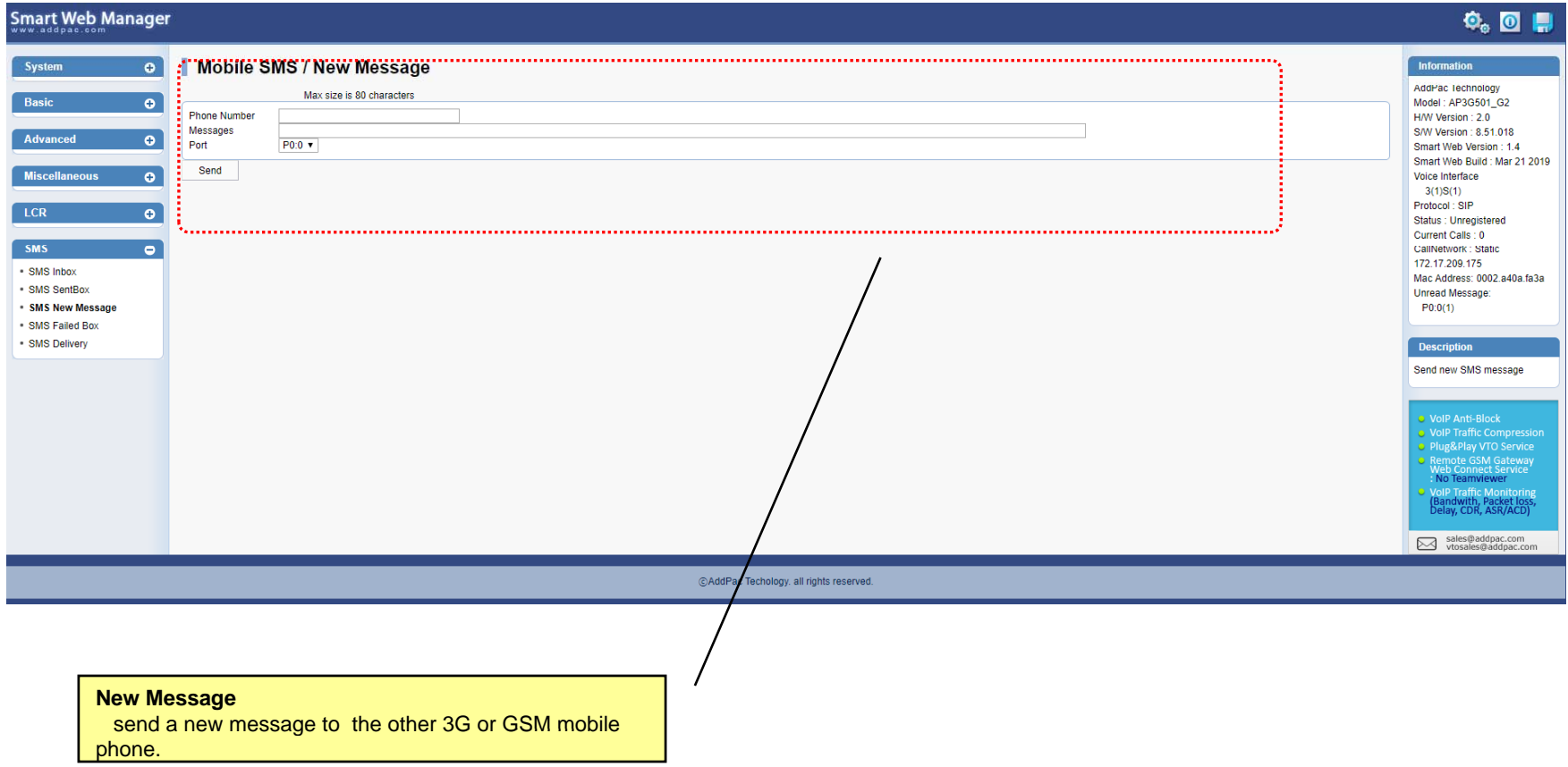

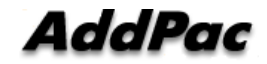

### SMS – Failed box

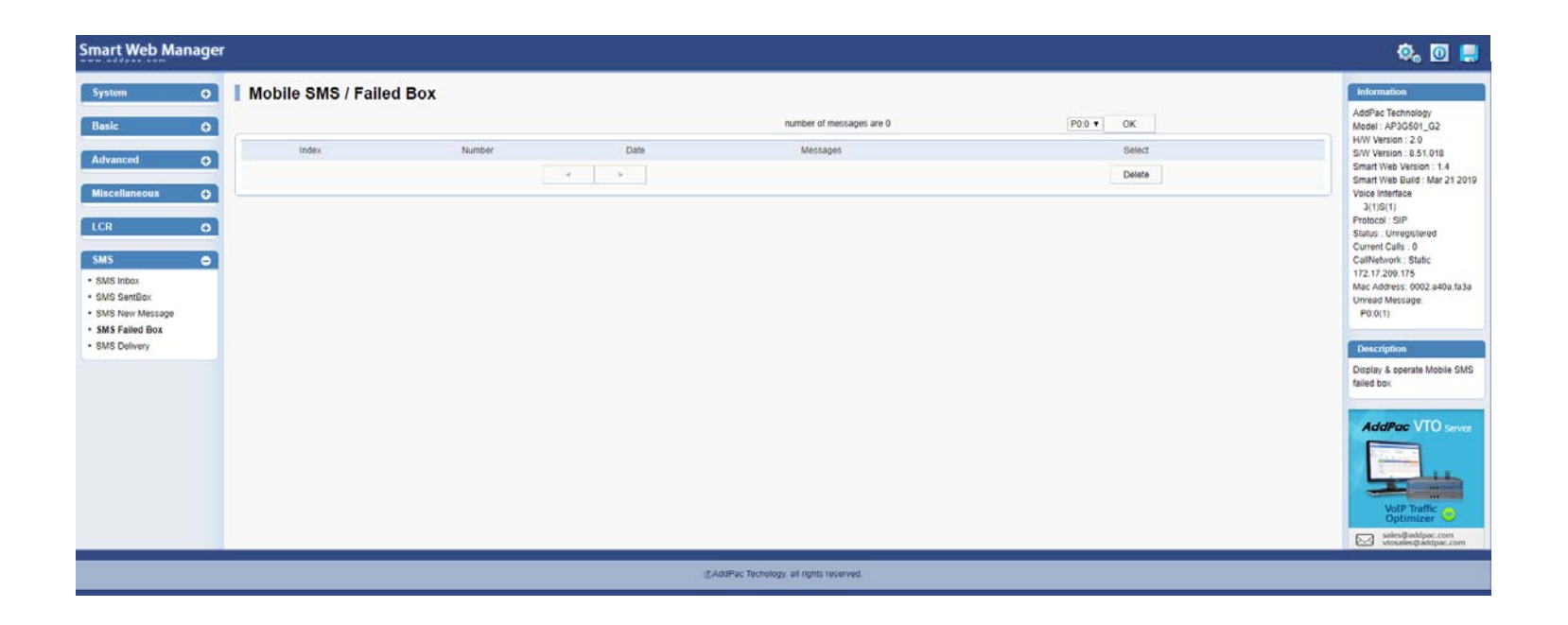

### SMS – SMS Delivery

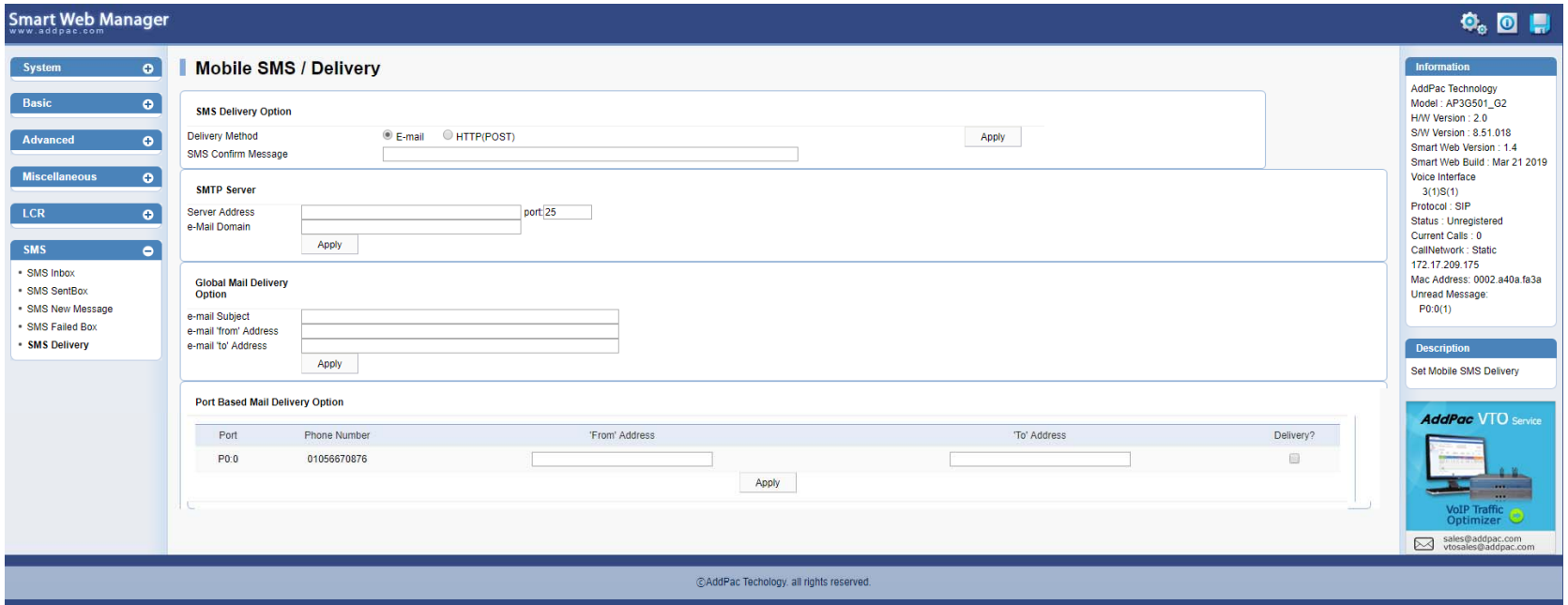

### GSM Gateway Series

# Thank you!

### **AddPac Technology Co., Ltd.** Sales and Marketing

Phone +82.2.568.3848 (KOREA) FAX +82.2.568.3847 (KOREA) E-mail sales@addpac.com

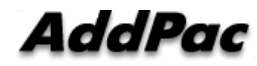

**www.addpac.com** 56